#### МИНИСТЕРСТВО ОБРАЗОВАНИЯ И НАУКИ РФ

Федеральное государственное бюджетное образовательное учреждение высшего профессионального образования

«ТОМСКИЙ ГОСУДАРСТВЕННЫЙ УНИВЕРСИТЕТ СИСТЕМ УПРАВЛЕНИЯ И РА-**ПИОЭЛЕКТРОНИКИ» (TYCYP)** 

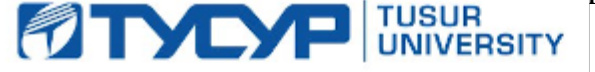

Документ подписан электронной подписью Сертификат: 1сбсfa0a-52a6-4f49-aef0-5584d3fd4820<br>Владелец: Троян Павел Ефимович действителен: с 19.01.2016 по 16.09.2019 **П.** 

 $\frac{1}{2015}$  r.

# **РАБОЧАЯ ПРОГРАММА УЧЕБНОЙ ДИСЦИПЛИНЫ**

### **КОМПЬЮТЕРНЫЕ ТЕХНОЛОГИИ В НАУЧНЫХ ИССЛЕДОВАНИЯХ**

Уровень основной образовательной программы **магистратура**

Направление подготовки **11.04.04. «Электроника и наноэлектроника»**

Магистерские программы: **«Промышленная электроника и микропроцессорная техника»,**

Форма обучения **очная**

Факультет электронной техники **ФЭТ**

Кафедра **«Промышленная электроника**»

Курс **1** Семестр **второй**

#### **Очная форма обучения, план набора 2015 года и последующих лет.**

#### **Распределение рабочего времени:**

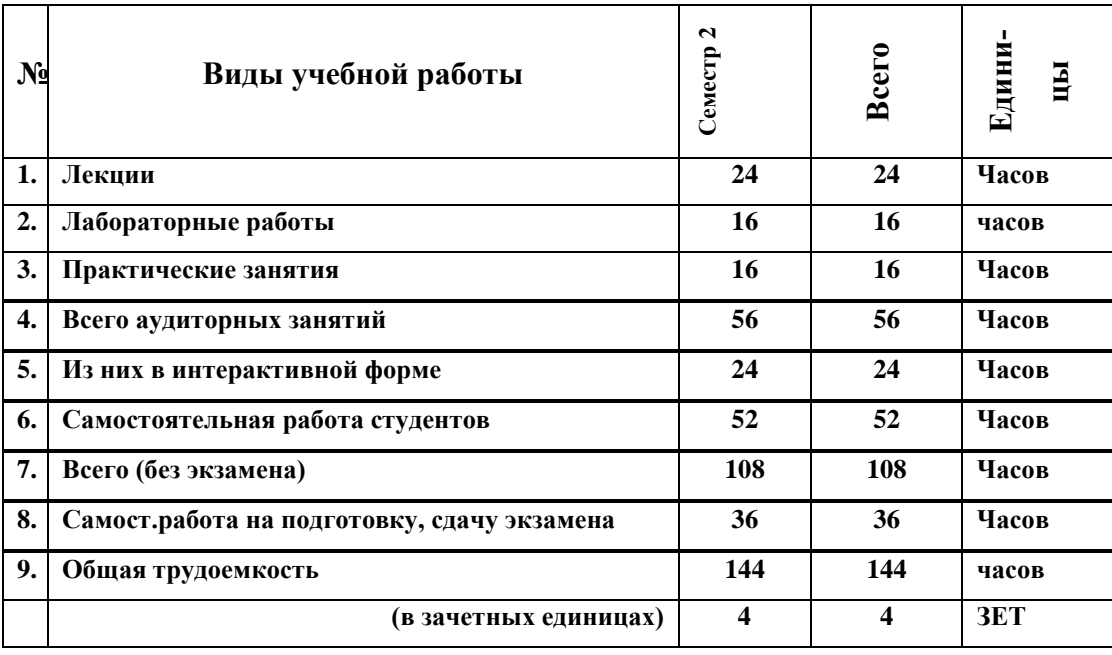

**Экзамен -** второй семестр

**Томск 2015**

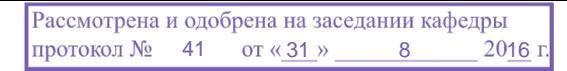

Рабочая программа составлена с учетом требований Федерального Государственного образовательного стандарта высшего образования (ФГОС ВО) по направлению подготовки (специальности) 11.04.04 Электроника и наноэлектроника, утвержденного 30.10.2014 №1407 рассмотрена и утверждена на заседании кафедры «19» мая 2015 г., протокол № 32.

Разработчик профессор каф. ПрЭ \_\_\_\_\_\_\_\_\_\_\_\_\_\_\_\_\_\_\_\_\_ Кручинин В.В.

Зав. кафедрой ПрЭ и против по тема и с с с с михальченко.

Рабочая программа согласована с факультетом, профилирующей и выпускающей кафедрами направления подготовки (специальности).

Декан ФЭТ \_\_\_\_\_\_\_\_\_\_\_\_\_\_\_\_\_ \_\_\_\_\_\_\_\_\_\_\_\_\_\_\_\_\_\_\_\_ Воронин А.И.

Зав. профилирующей кафедрой ПрЭ \_\_\_\_\_\_\_\_\_\_\_\_\_\_\_\_\_\_\_\_ С.Г. Михальченко.

Зав. выпускающей кафедрой ПрЭ \_\_\_\_\_\_\_\_\_\_\_\_\_\_\_\_\_\_\_\_\_ С.Г. Михальченко.

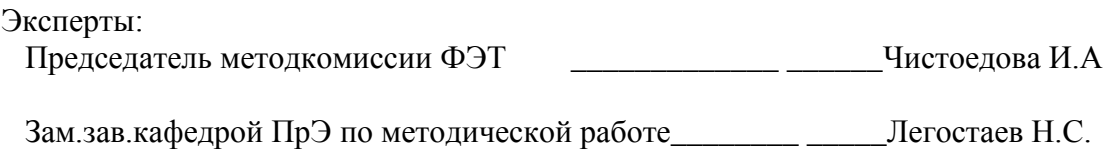

#### **1.Цели и задачи дисциплины**:

Целью данной дисциплины является изучение и освоение современных компьютерных и информационных технологий, позволяющих при проведении научных исследований пользоваться глобальными информационными ресурсами, современными пакетами моделирования и автоматизации научных исследований.

После изучения данной дисциплины студент должен знать принципы построения глобальных компьютерных сетей, уметь пользоваться их информационными, вычислительными ресурсами, поисковыми системами, системами издания и редактирования научных публикаций, системами моделирования.

#### **2. Место дисциплины в структуре ООП:**

Дисциплина относится к базовой части профессионального цикла направления подготовки 11.04.04 «Электроника и наноэлектоника». Изучение дисциплины основано на фундаментальной физико-математической подготовке, на знании методов программирования и моделирования, элементной базы микропроцессорной техники и сетей передачи данных и базируется на следующих дисциплинах: 1) иностранный язык; 2) информационные технологии; 3) учебно-исследовательская работа; 4) математическое моделирование и программирование; 5) объектно-ориентированное программирование.

Изучаемая дисциплина является предшествующей при изучении специальных и профилирующих дисциплин, а также при подготовке магистерской диссертации.

#### **3. Требования к результатам освоения дисциплины:**

Процесс изучения дисциплины направлен на формирование следующих компетенций выпускника:

1. Способность использовать иностранный язык в профессиональной сфере (ОК-1).

2. Способность использовать результаты освоения дисциплин программы магистратуры (ОПК-2)

3.Способность самостоятельно приобретать и использовать в практической деятельности новые знания и умения в своей предметной области (ОПК-4).

4. Готовность оформлять, представлять, докладывать и аргументированно защищать результаты выполненной работы (ОПК-5)

5. Способность разрабатывать эффективные алгоритмы решения сформулированных задач с использованием современных языков программирования и обеспечивать программную реализацию (ПК-2)

6. Способность к организации и проведению экспериментальных исследований с применением современных средств и методов (ПК-4).

7. Способность анализировать состояние научно-технической проблемы путем подбора, изучения и анализа литературных и патентных источников (ПК-6)

В результате изучения дисциплины студент должен:

*Знать:* Основные методы создания и редактирования научных изданий (препринтов, отчетов, статей, монографий, диссертаций) . Методы поиска и глобальные системы поиска научной информации. Методы и системы компьютерного моделирования и символьных вычислений.

*Уметь:* обоснованно выбирать и применять системы поиска и моделирования и представлять результаты научных исследований с помощью современных компьютерных и информационных технологий.

Владеть: навыками создания и редактирования научно-технической информации средствами компьютерных издательских систем, поиска и публикации научных изданий в Интернет, использования систем моделирования и символьных вычислений.

# 4. Объем дисциплины и виды учебной работы

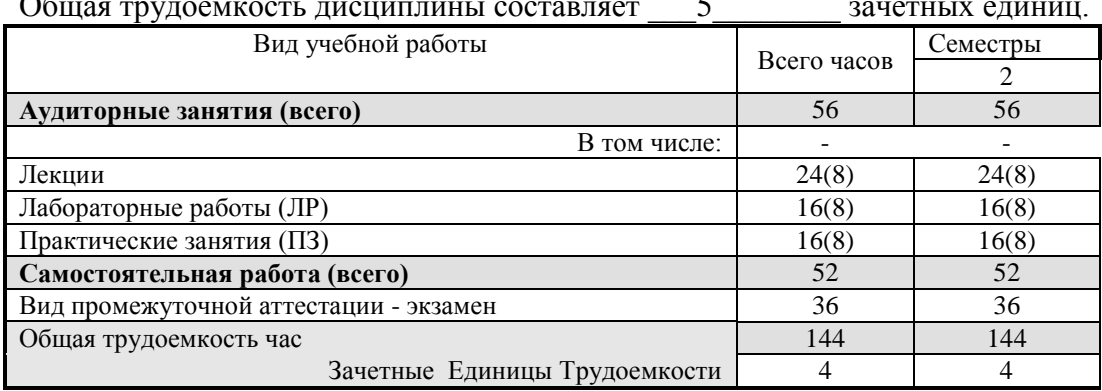

#### 5. Содержание дисциплины

### 5.1. Разделы дисциплин и виды занятий

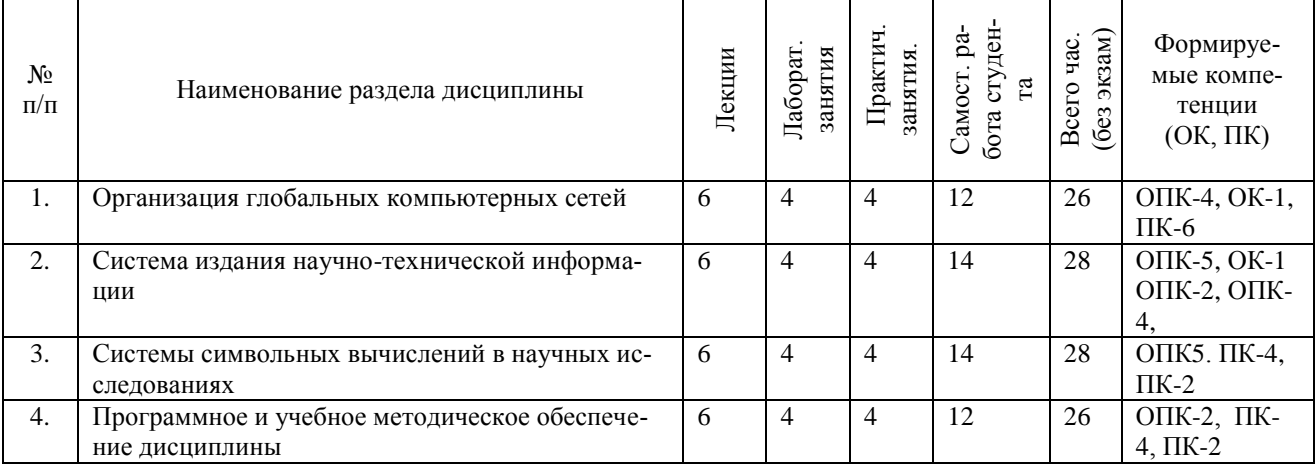

#### 5.2. Содержание разделов дисциплины (по лекциям)

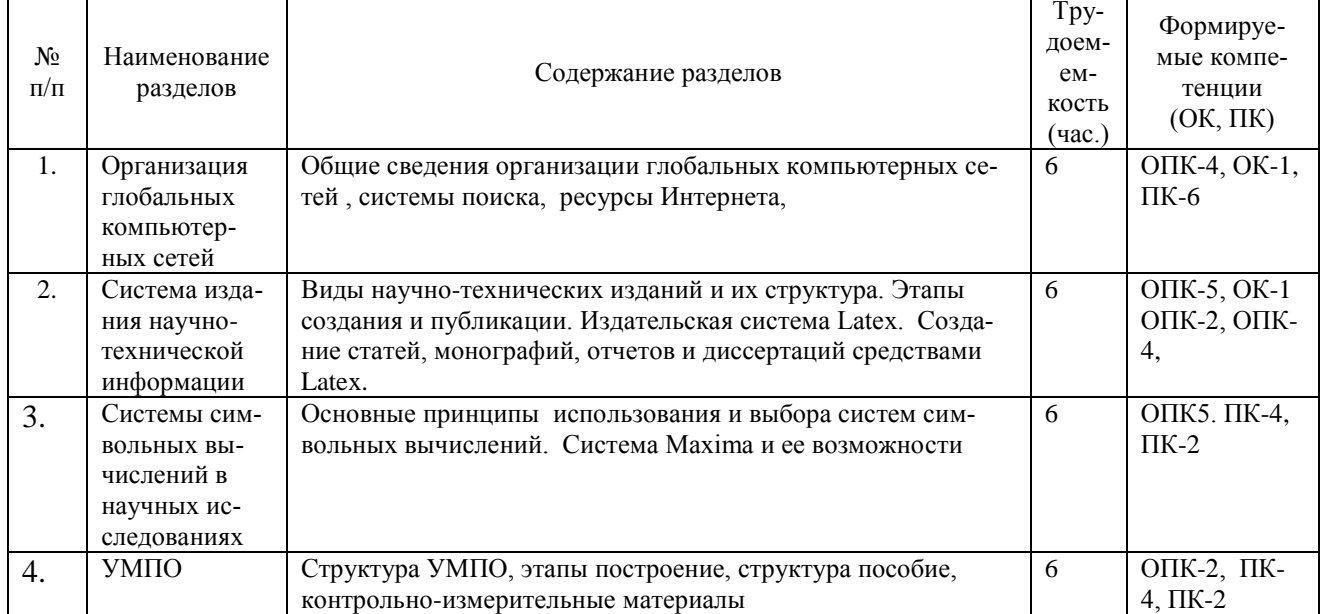

#### **5.3. Разделы дисциплины и междисциплинарные связи с обеспечивающими (предыдущими) и обеспечиваемыми (последующими) дисциплинами**

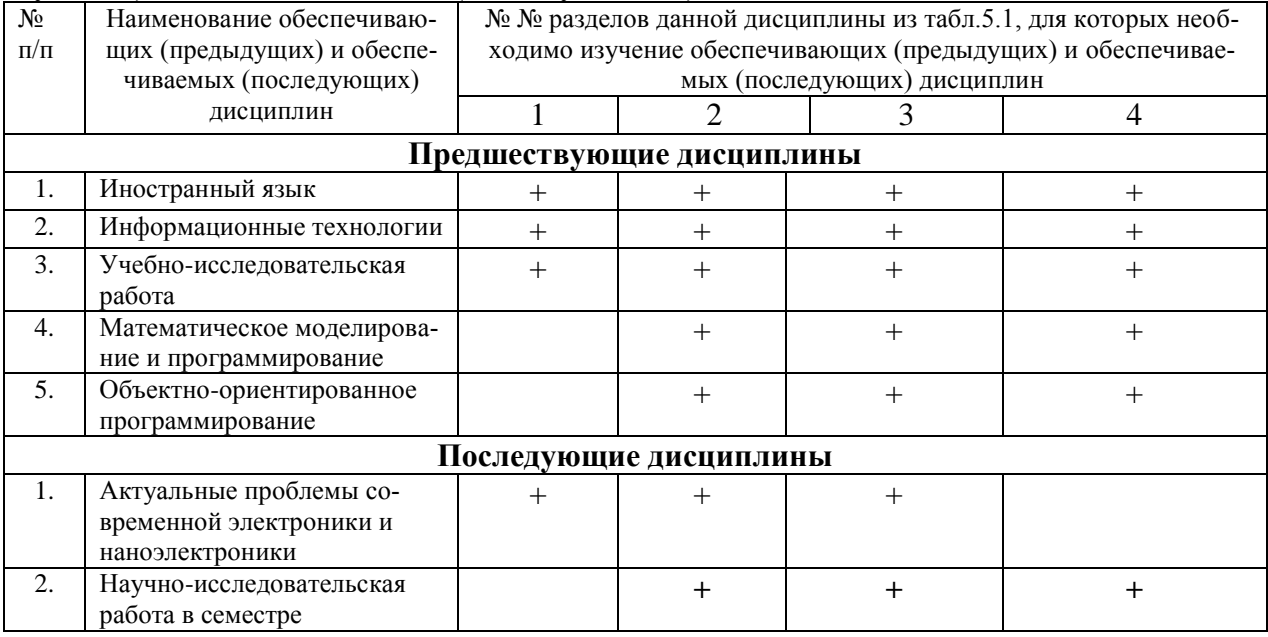

#### **5.4. Соответствие компетенций, формируемых при изучении дисциплины, и видов занятий**

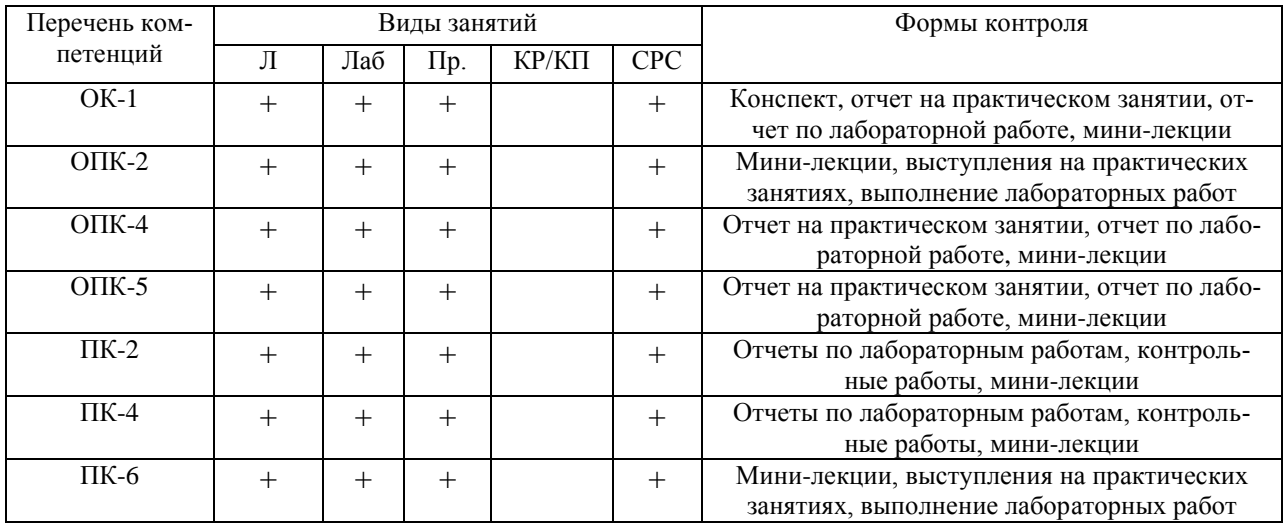

Л – лекция, Пр – практические и семинарские занятия, Лаб – лабораторные работы, КР/КП – курсовая работа/проект, СРС – самостоятельная работа студента

#### **6. Методы и формы организации обучения. Технологии интерактивного обучения при разных формах занятий в часах**

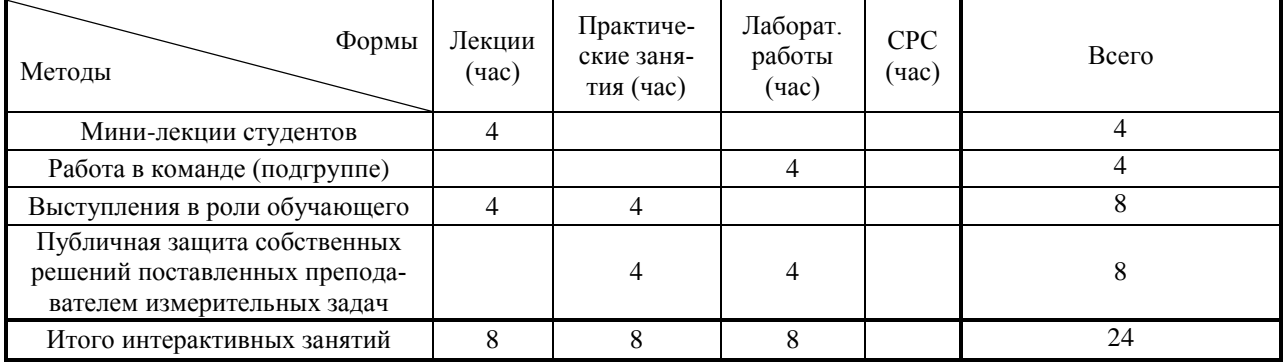

# **7. Лабораторный практикум (16 часа работ из списка)**

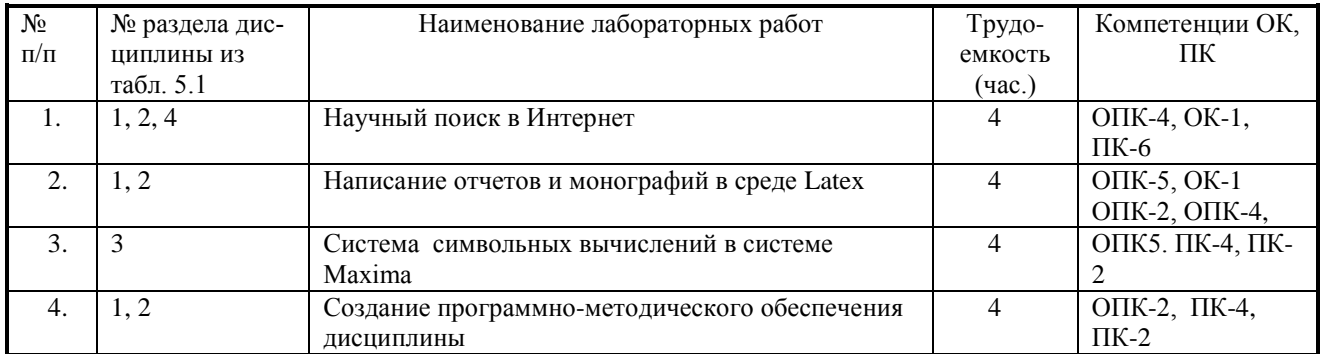

# **8. Практические занятия (16 час)**

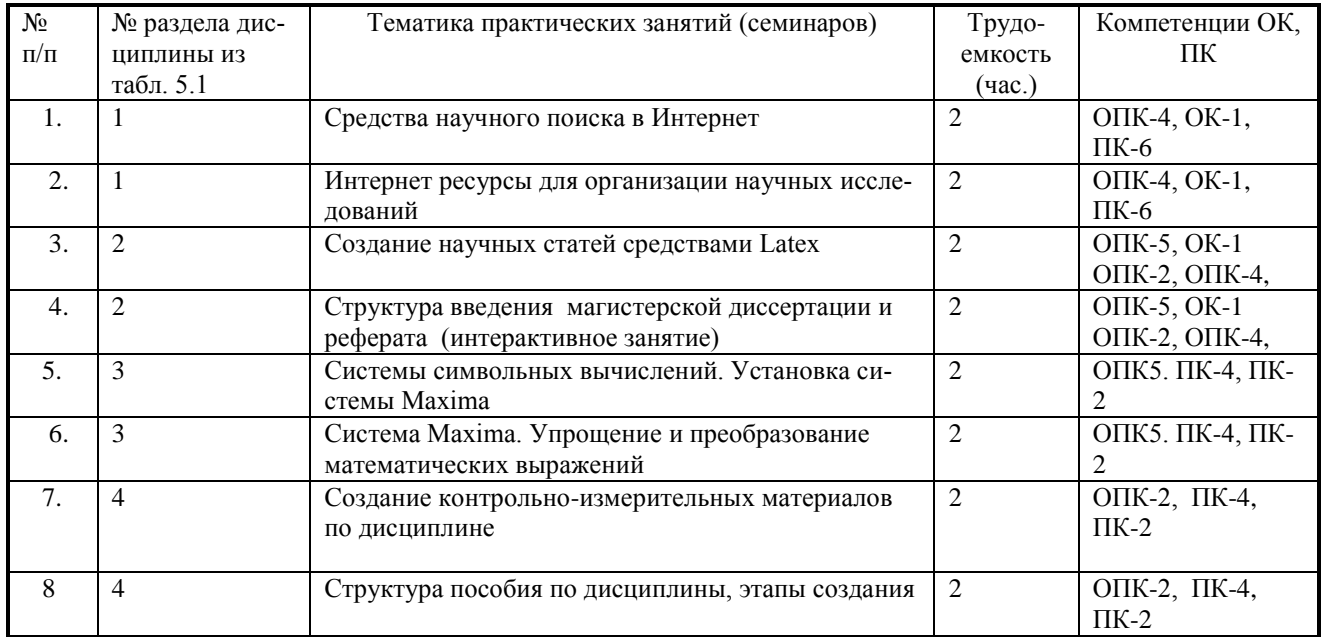

#### **9. Самостоятельная работа**

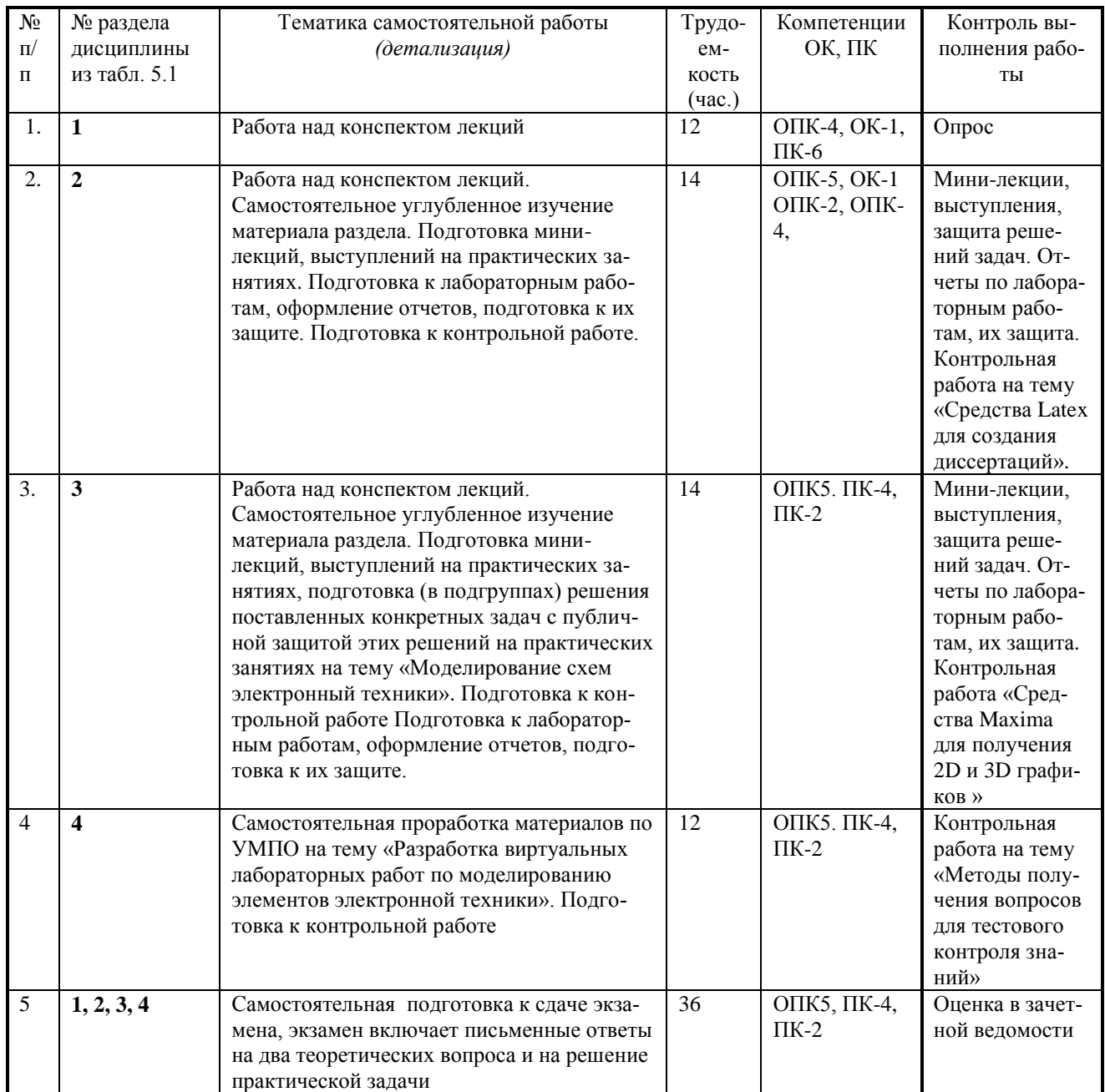

#### **10. Примерная тематика курсовых проектов (работ)**

#### **Не предусмотрено.**

#### **11. Рейтинговая система для оценки успеваемости студентов**

При изучении дисциплины устанавливается рейтинговая система оценки знаний студентов в соответствии с «Положением о порядке использования рейтинговой системы для оценки успеваемости студентов (приказ ректора от 25.02.2010 № 1902).

#### **Таблица 11.1 Балльные оценки для элементов контроля**.

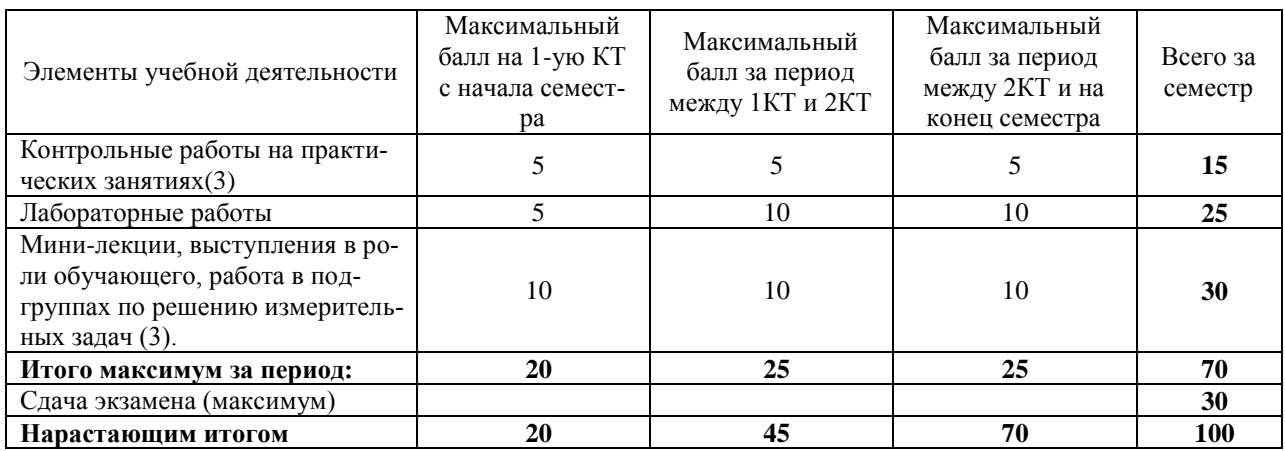

Экзамен состоит из одного теоретического вопроса (10 баллов) и двух задач (20 баллов).

#### **Таблица 11.2 Пересчет баллов в оценки за контрольные точки**

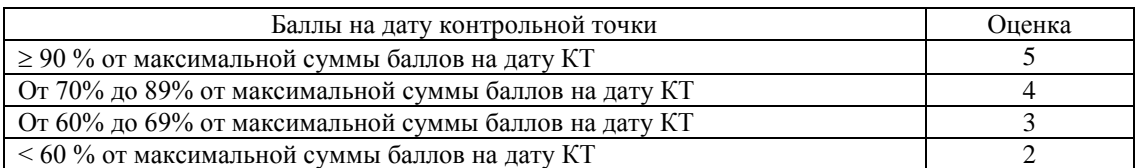

#### **Таблица 11.3** – **Пересчет суммы баллов в традиционную и международную оценку**

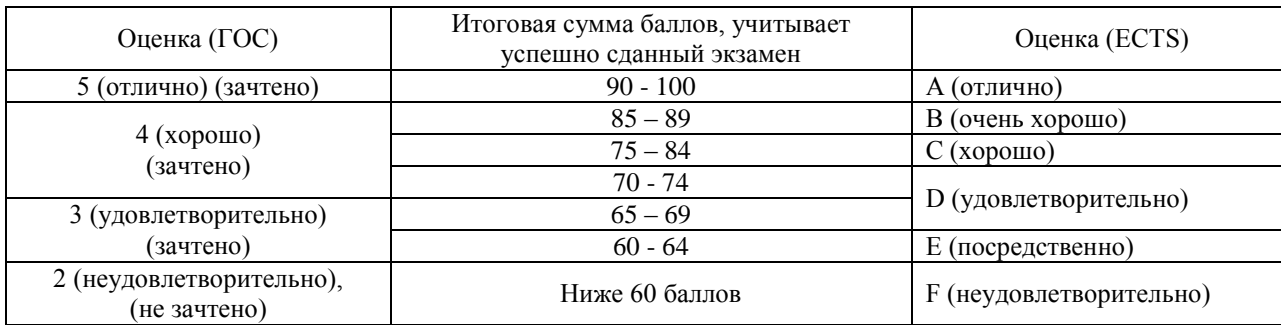

#### **12. Учебно-методическое и информационное обеспечение дисциплины:**

#### **12.1 Основная литература**

1.Компьютерные технологии в науке, образовании и производстве электронной технике/Кручинин В.В., Тановицкий Ю.Н., Хомич С.Л. Томск- 2012- 154 с. [\[http://edu.tusur.ru/training/publications/967](http://edu.tusur.ru/training/publications/967)]

### **12.2. Дополнительная литература**

1. Кручинин В.В**.** Генераторы в компьютерных учебных программах – Томск: изд-во Томск. ун-та, 2003 -200с. (9 экз.)

2. Кручинин В.В. Разработка компьютерных учебных программ – Томск:, изд-во Томск. ун-та, 1998 -211с. (15 экз.)

3. Кручинин В.В. Комбинаторика композиций и ее приложение. Томск: В-Спектр, 2010- 156с. 5 экз.

4. Д.А. Изотов, В.В. Кручинин, А.С. Кулик, Ю.Н. Тановицкий. Система моделирования электронных схем.// Современное образование: Массовость и качество. Тез. док. Региональной науч.-метод. конф. 1-2 февр. 2001 г. Томский государственный ун-т систем управления и радиоэлектроники. ТУСУР с. 147-148

#### **12.3 Учебно-методические пособия и программное обеспечение**

1. [Компьютерные технологии в научных исследованиях: Учебно-методическое пособие к](http://edu.tusur.ru/training/publications/1211)  [самостоятельной работе, практическим занятиям и лабораторным работам / Кручинин В.](http://edu.tusur.ru/training/publications/1211)  В. – [2012. 56 с.](http://edu.tusur.ru/training/publications/1211) 

[\[http://edu.tusur.ru/training/publications/1211\]](http://edu.tusur.ru/training/publications/1211)

**2. Программное обеспечение:** Стандартный браузер (Chrom, Firefox, Google), свободно распространяемые программное обеспечение : MikTex, TexMaker, Maxima.

**13. Материально-техническое обеспечение дисциплины:** вычислительная лаборатория каф. ПрЭ (ауд.301). Оборудование лаборатории (ауд. 301ф.) – 16 компьютеров, подключенных к Интернет, проектор и интерактивная доска для лекций.

**14.** Методические рекомендации по организации изучения дисциплины *(по усмотрению разработчика программы).*

#### **Приложение 1**

#### **МИНИСТЕРСТВО ОБРАЗОВАНИЯ И НАУКИ РФ**

#### **Федеральное государственное бюджетное образовательное учреждение высшего образования**

#### «ТОМСКИЙ ГОСУДАРСТВЕННЫЙ УНИВЕРСИТЕТ СИСТЕМ УПРАВЛЕНИЯ И РАДИОЭЛЕКТРОНИКИ» (ТУСУР)

УТВЕРЖДАЮ Проректор по учебной работе \_\_\_\_\_\_\_\_\_\_\_\_\_\_\_ П. Е. Троян  $\left\langle \left\langle \right\rangle \right\rangle$   $\longrightarrow$   $\qquad \qquad$  20  $\Gamma$ .

#### ФОНД ОЦЕНОЧНЫХ СРЕДСТВ ПО УЧЕБНОЙ ДИСЦИПЛИНЕ

#### **Компьютерные технологии в научных исследованиях**

Уровень образования: **высшее образование - магистратура** Направление подготовки (специальность): **11.04.04 Электроника и наноэлектроника** Направленность (профиль): **Промышленная электроника и микропроцессорная техника**Форма обучения: **очная** Факультет: **ФЭТ, Факультет электронной техники** Кафедра: **ПрЭ, Кафедра промышленной электроники** Курс: **1** Семестр: **2**

Учебный план набора 2015 года

Разработчики:

каф. ПрЭ Кручинин В. В.

Экзамен: 2 семестр

Томск 2016

#### 1. Введение

Фонд оценочных средств (ФОС) является приложением к рабочей программе дисциплины (практики) и представляет собой совокупность контрольно-измерительных материалов (типовые задачи (задания), контрольные работы, тесты и др.) и методов их использования, предназначенных для измерения уровня достижения студентом установленных результатов обучения.

ФОС по дисциплине (практике) используется при проведении текущего контроля успеваемости и промежуточной аттестации студентов.

Перечень закрепленных за дисциплиной (практикой) компетенций приведен в таблице 1.

Таблица 1 - Перечень закрепленных за дисциплиной компетенций

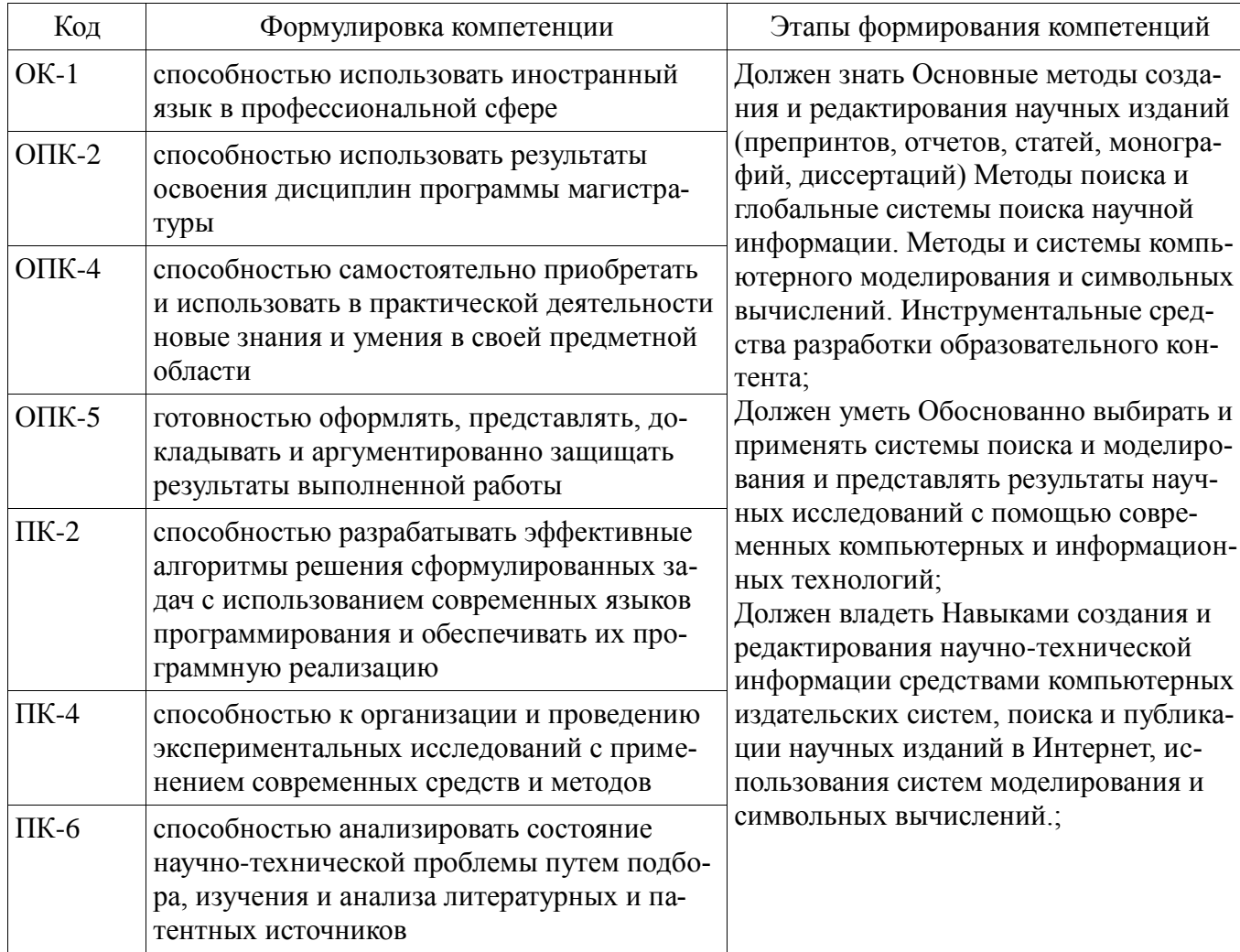

Общие характеристики показателей и критериев оценивания компетенций на всех этапах приведены в таблице 2.

Таблица 2 – Общие характеристики показателей и критериев оценивания компетенций по этапам

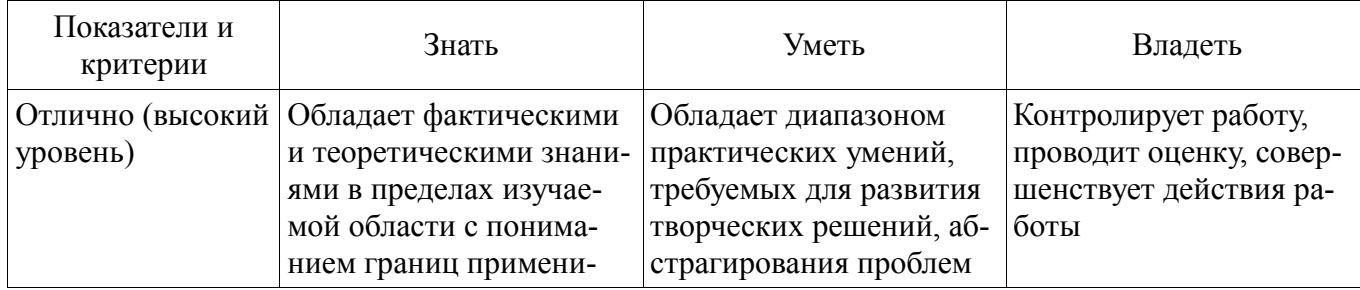

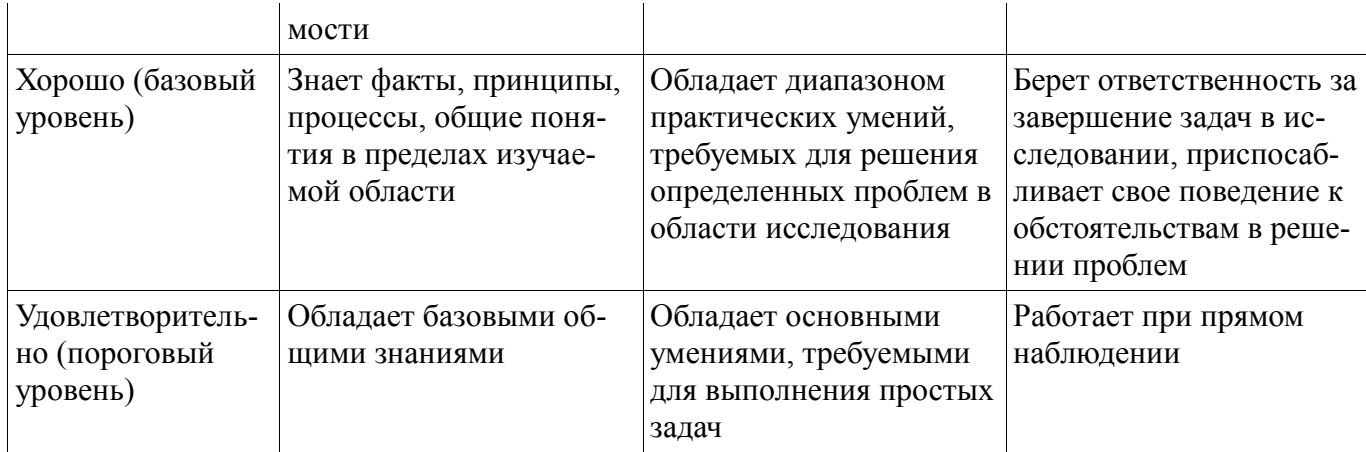

2 Реализация компетенций

## 2.1 Компетенция ОК-1

ОК-1: способностью использовать иностранный язык в профессиональной сфере.

Для формирования компетенции необходимо осуществить ряд этапов. Этапы формирования компетенции, применяемые для этого виды занятий и используемые средства оценивания представлены в таблице 3.

Таблица 3 - Этапы формирования компетенции и используемые средства оценивания

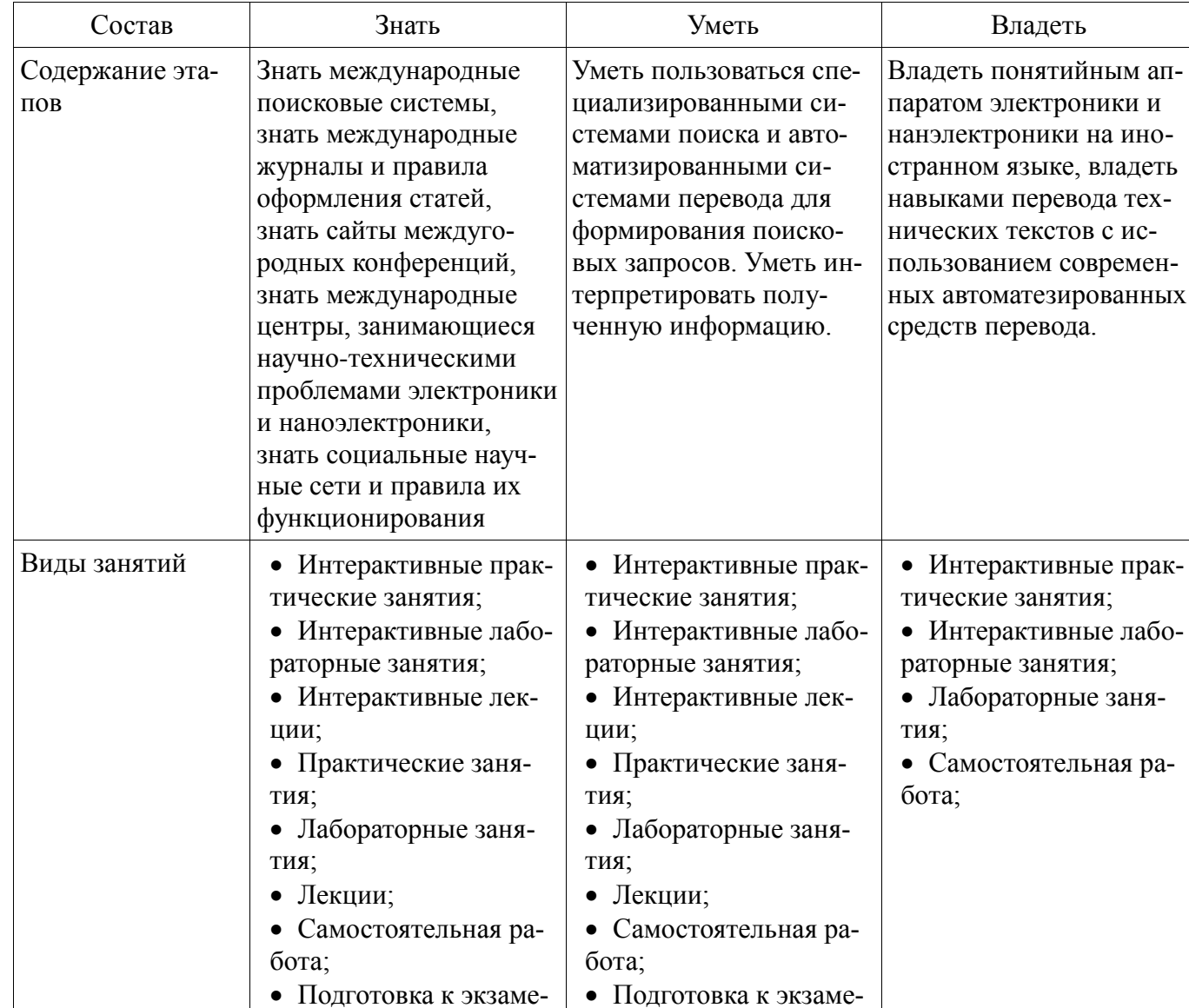

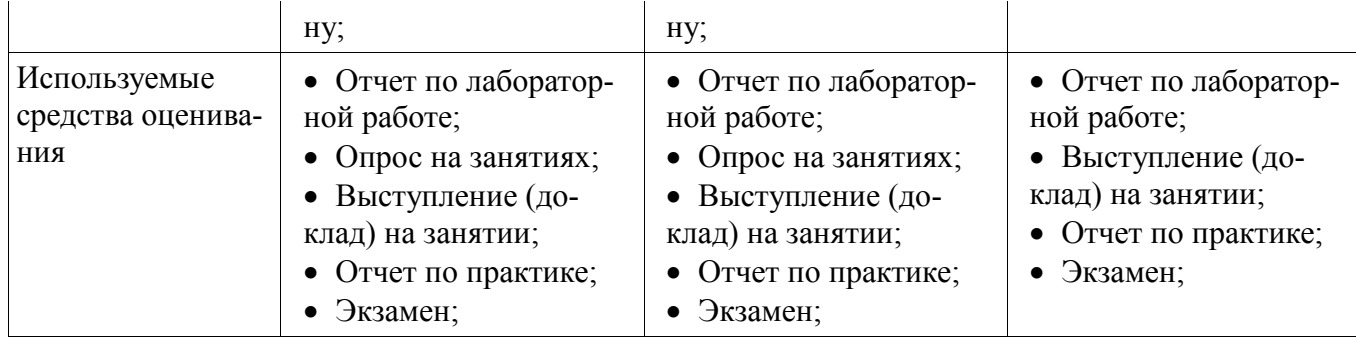

Формулировка показателей и критериев оценивания данной компетенции приведена в таблине 4

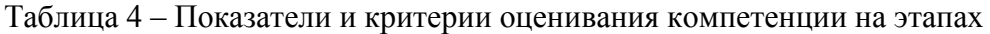

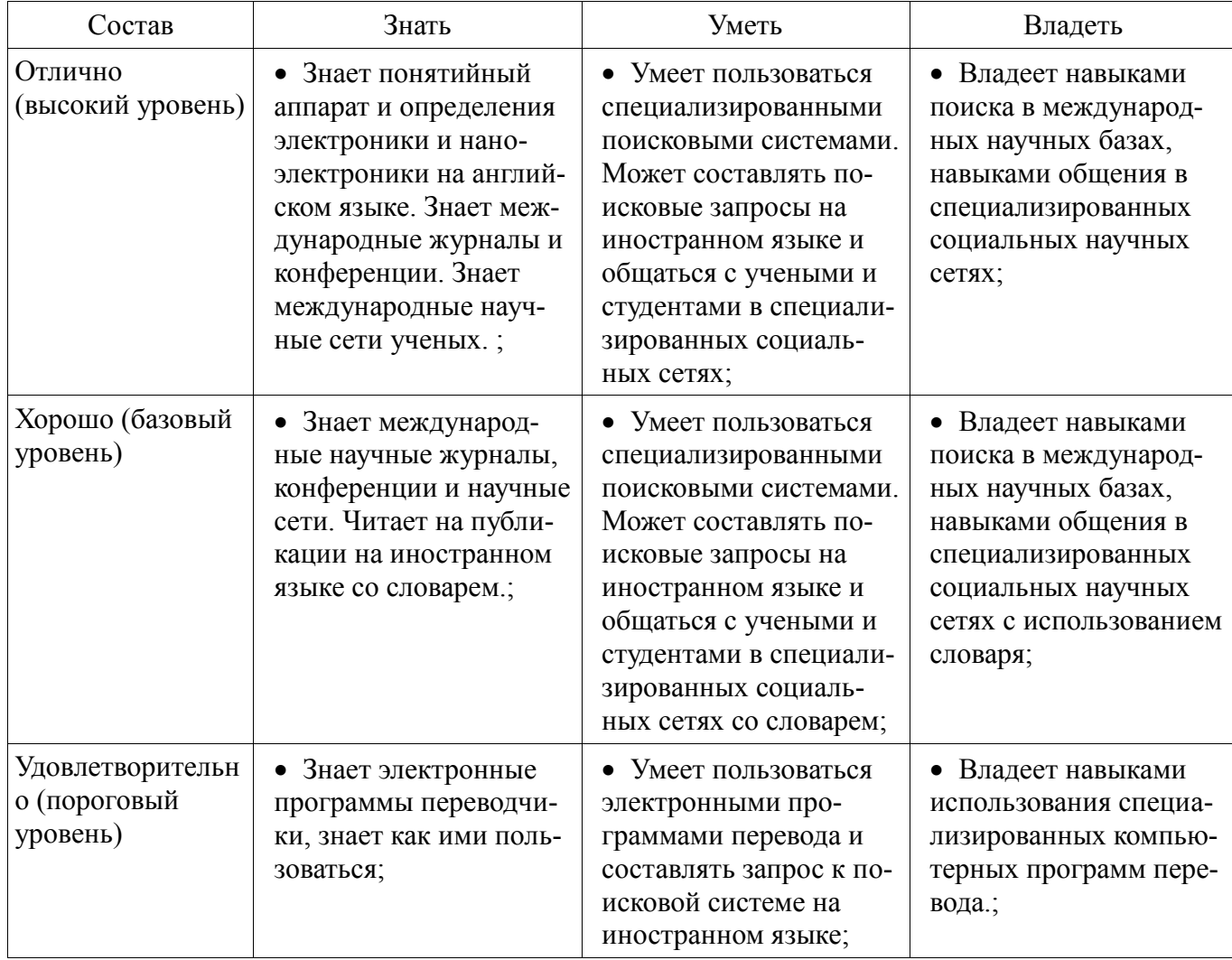

# *2.2 Компетенция ОПК-2*

ОПК-2: способностью использовать результаты освоения дисциплин программы магистратуры.

Для формирования компетенции необходимо осуществить ряд этапов. Этапы формирования компетенции, применяемые для этого виды занятий и используемые средства оценивания представлены в таблице 5.

Таблица 5 – Этапы формирования компетенции и используемые средства оценивания

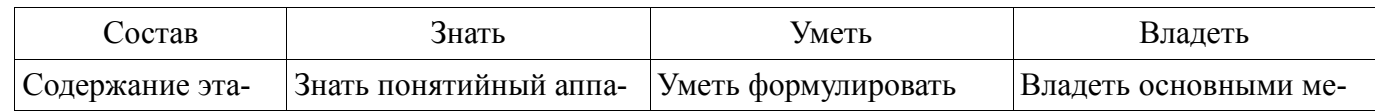

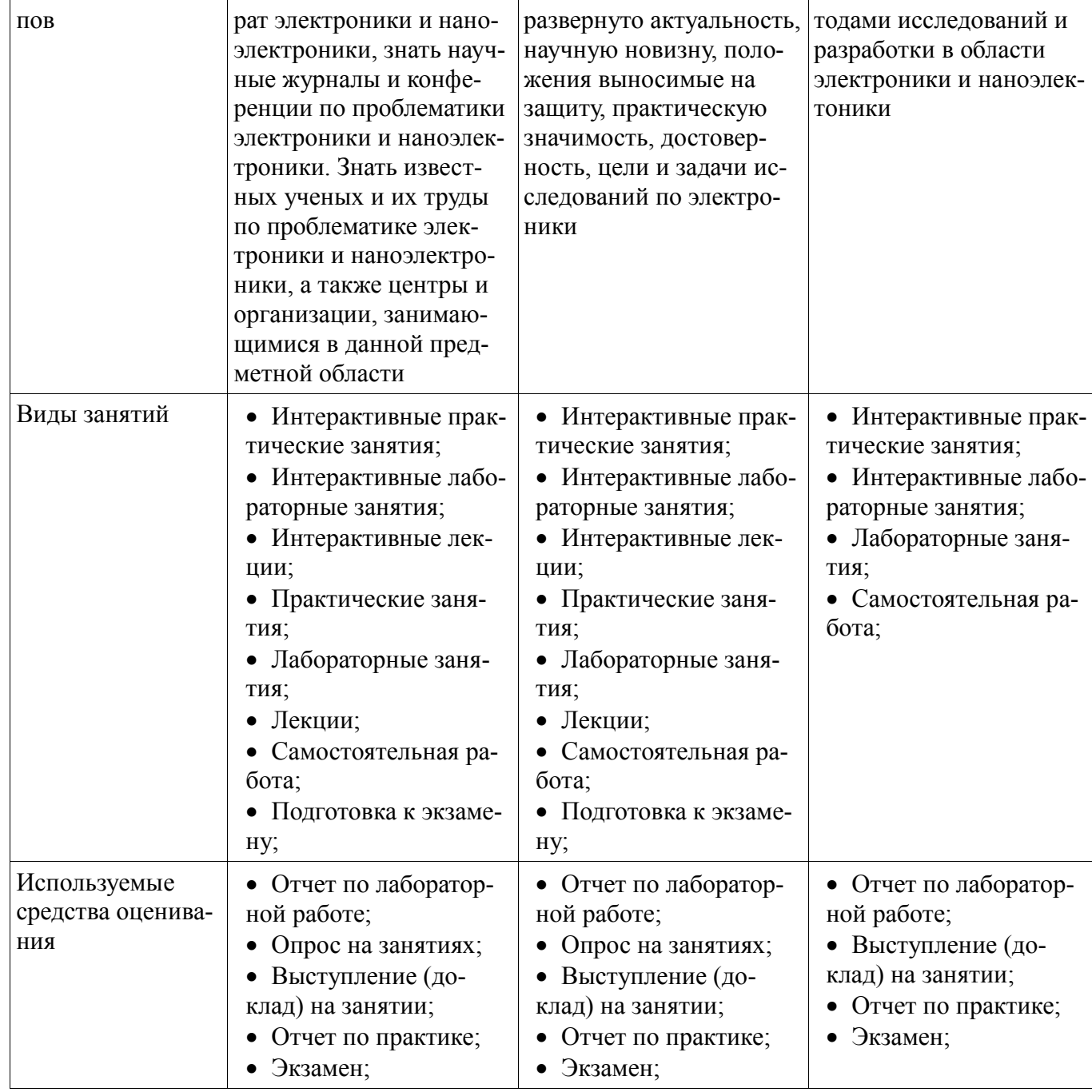

Формулировка показателей и критериев оценивания данной компетенции приведена в таблице 6.

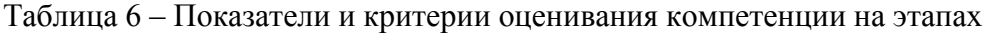

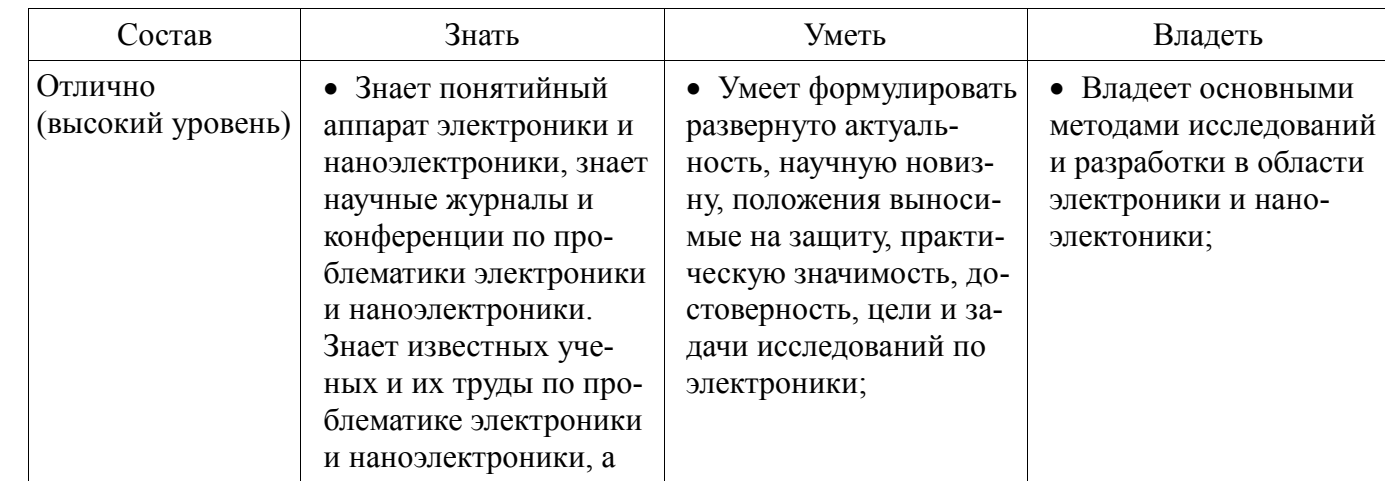

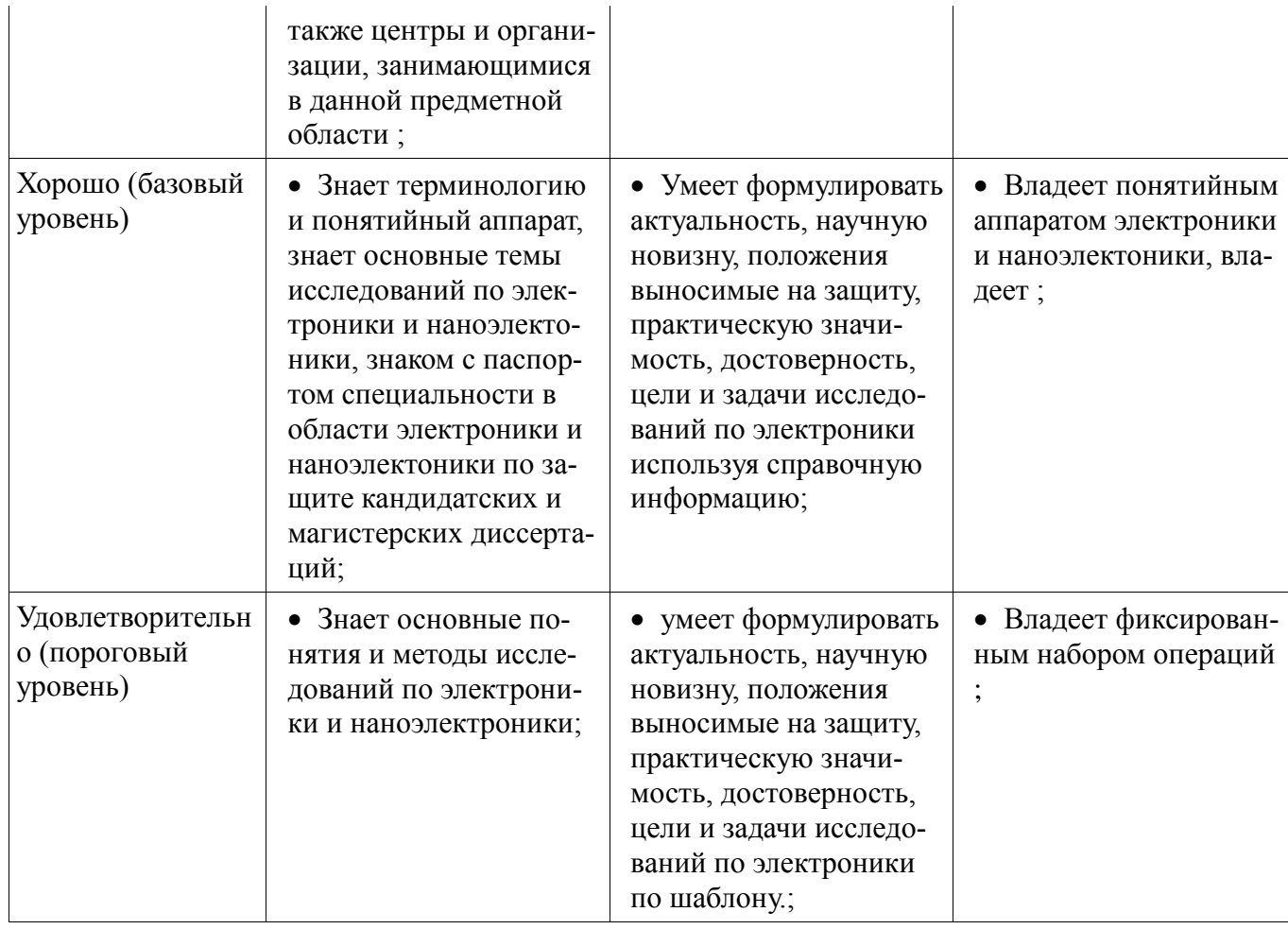

# 2.3 Компетенция ОПК-4

ОПК-4: способностью самостоятельно приобретать и использовать в практической деятельности новые знания и умения в своей предметной области.

Для формирования компетенции необходимо осуществить ряд этапов. Этапы формирования компетенции, применяемые для этого виды занятий и используемые средства оценивания представлены в таблице 7.

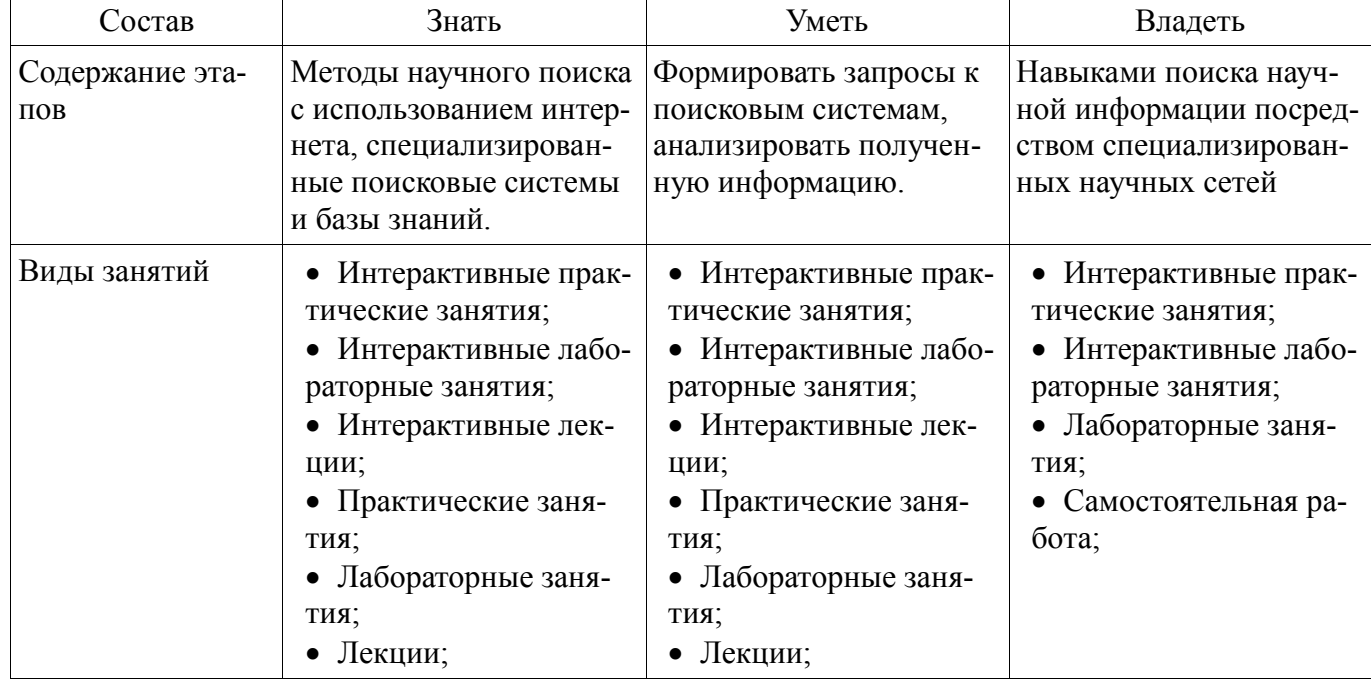

Таблица 7 - Этапы формирования компетенции и используемые средства оценивания

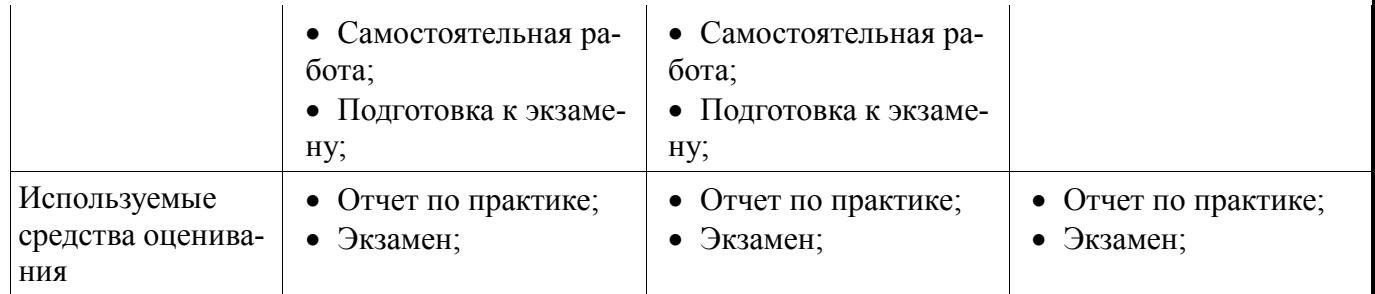

Формулировка показателей и критериев оценивания данной компетенции приведена в таблице 8.

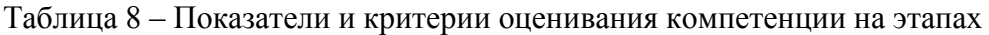

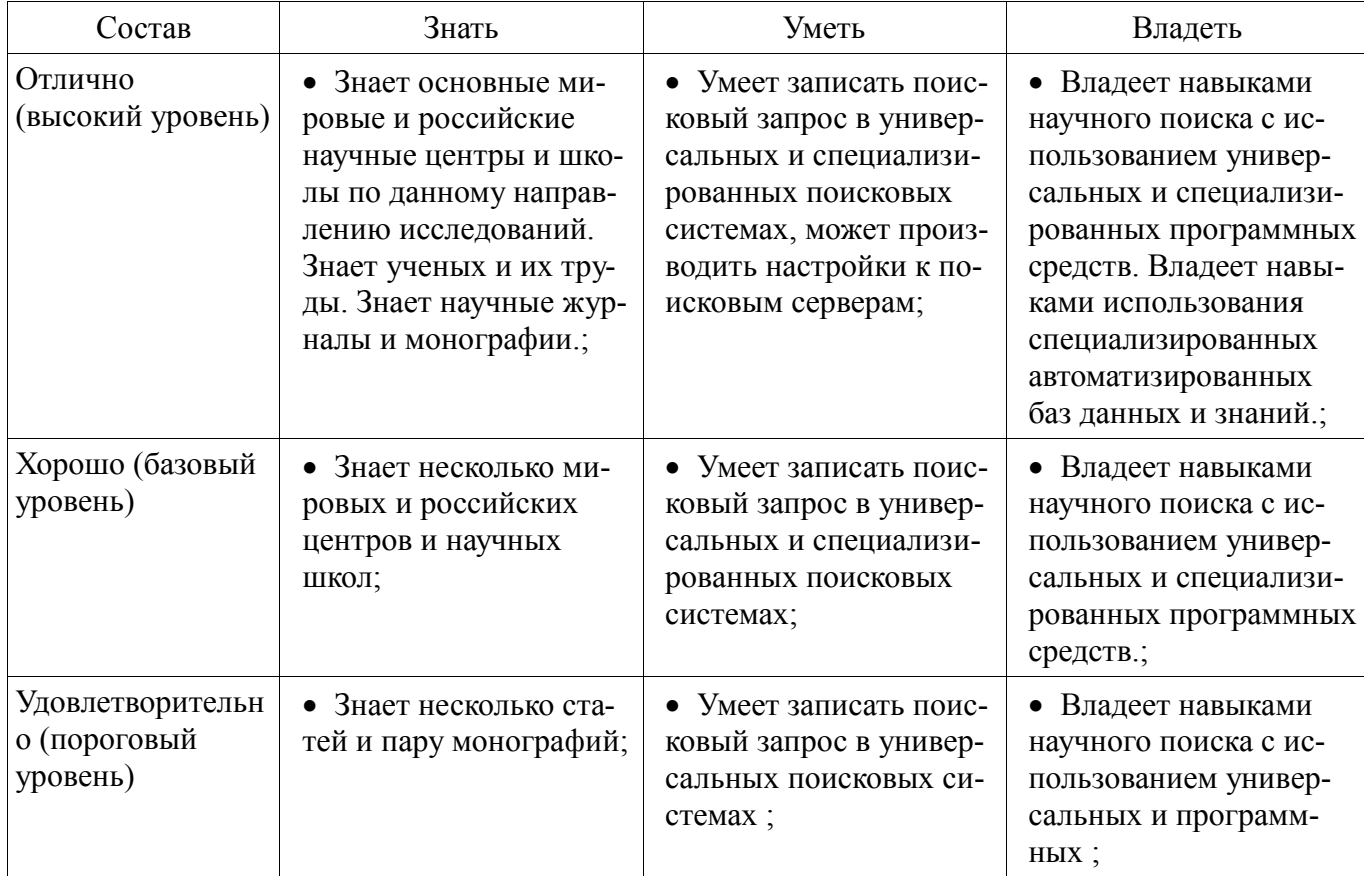

# *2.4 Компетенция ОПК-5*

ОПК-5: готовностью оформлять, представлять, докладывать и аргументированно защищать результаты выполненной работы.

Для формирования компетенции необходимо осуществить ряд этапов. Этапы формирования компетенции, применяемые для этого виды занятий и используемые средства оценивания представлены в таблице 9.

Таблица 9 – Этапы формирования компетенции и используемые средства оценивания

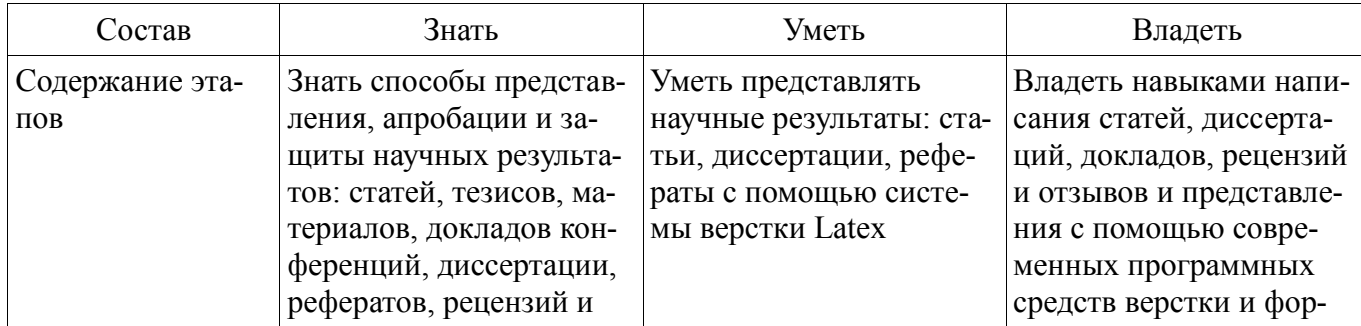

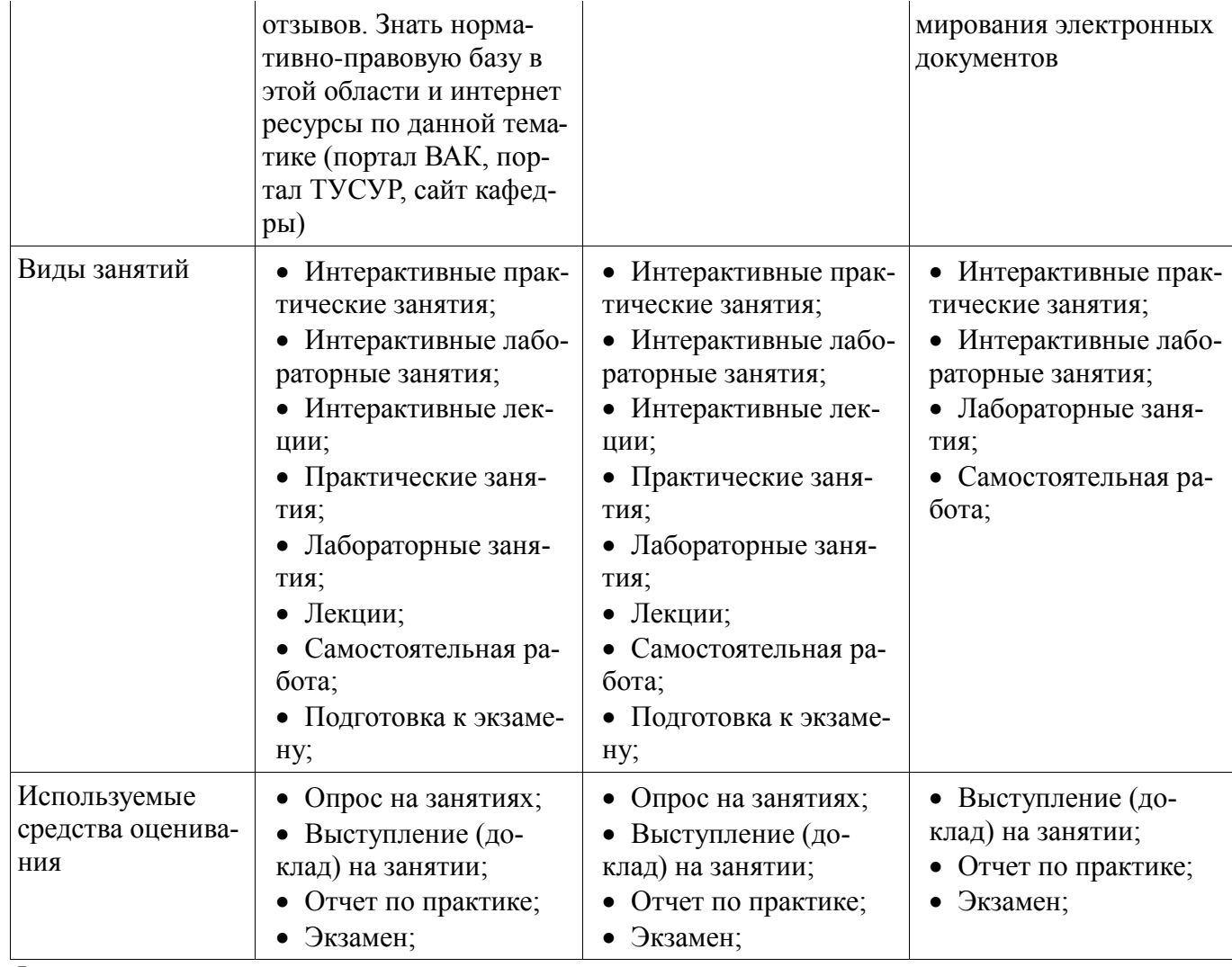

Формулировка показателей и критериев оценивания данной компетенции приведена в таблице 10.

Таблица 10 – Показатели и критерии оценивания компетенции на этапах

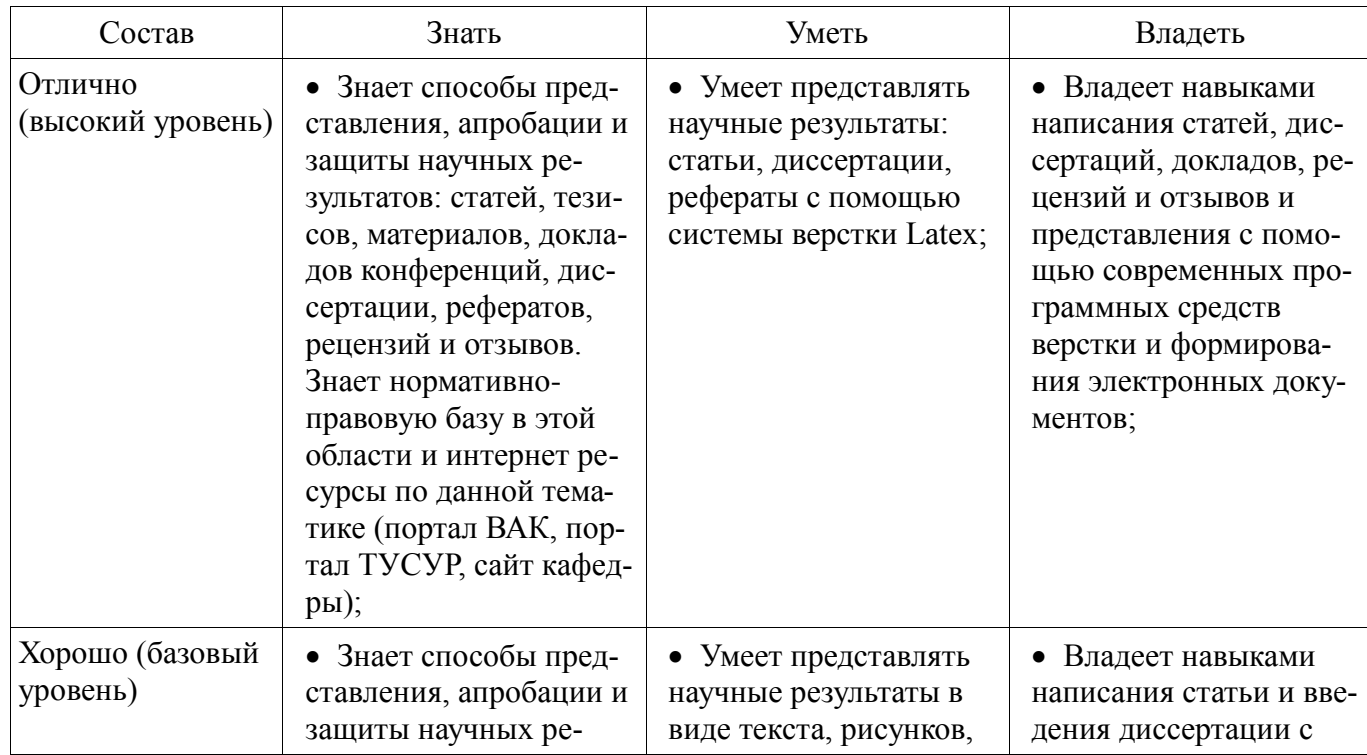

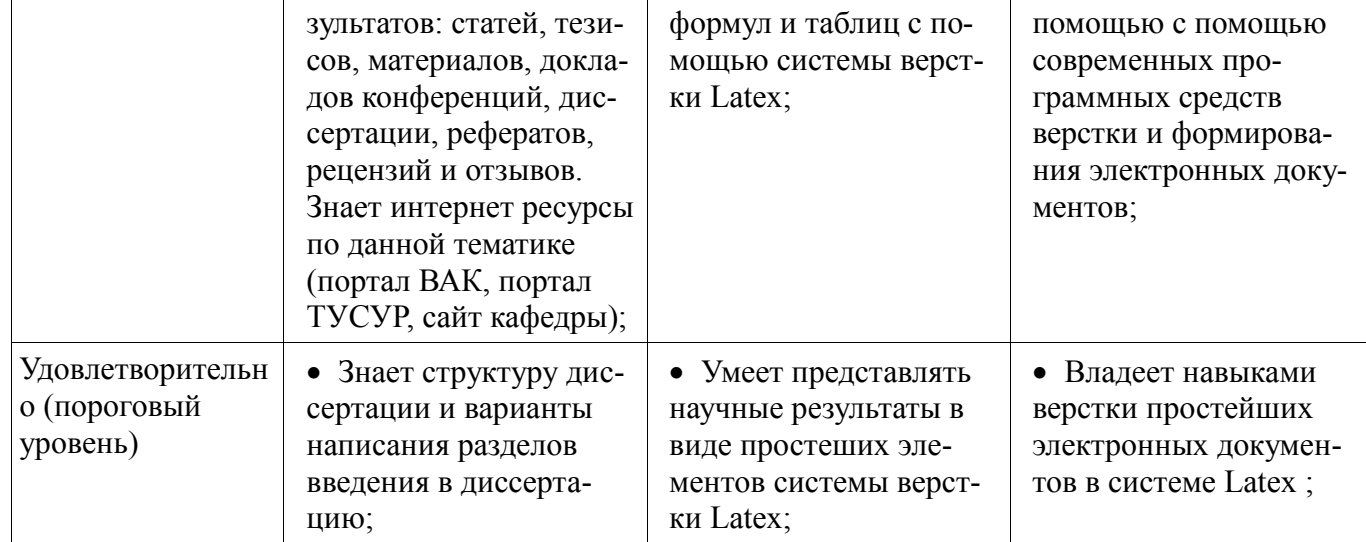

# 2.5 Компетенция ПК-2

ПК-2: способностью разрабатывать эффективные алгоритмы решения сформулированных задач с использованием современных языков программирования и обеспечивать их программную реализацию.

Для формирования компетенции необходимо осуществить ряд этапов. Этапы формирования компетенции, применяемые для этого виды занятий и используемые средства оценивания представлены в таблице 11.

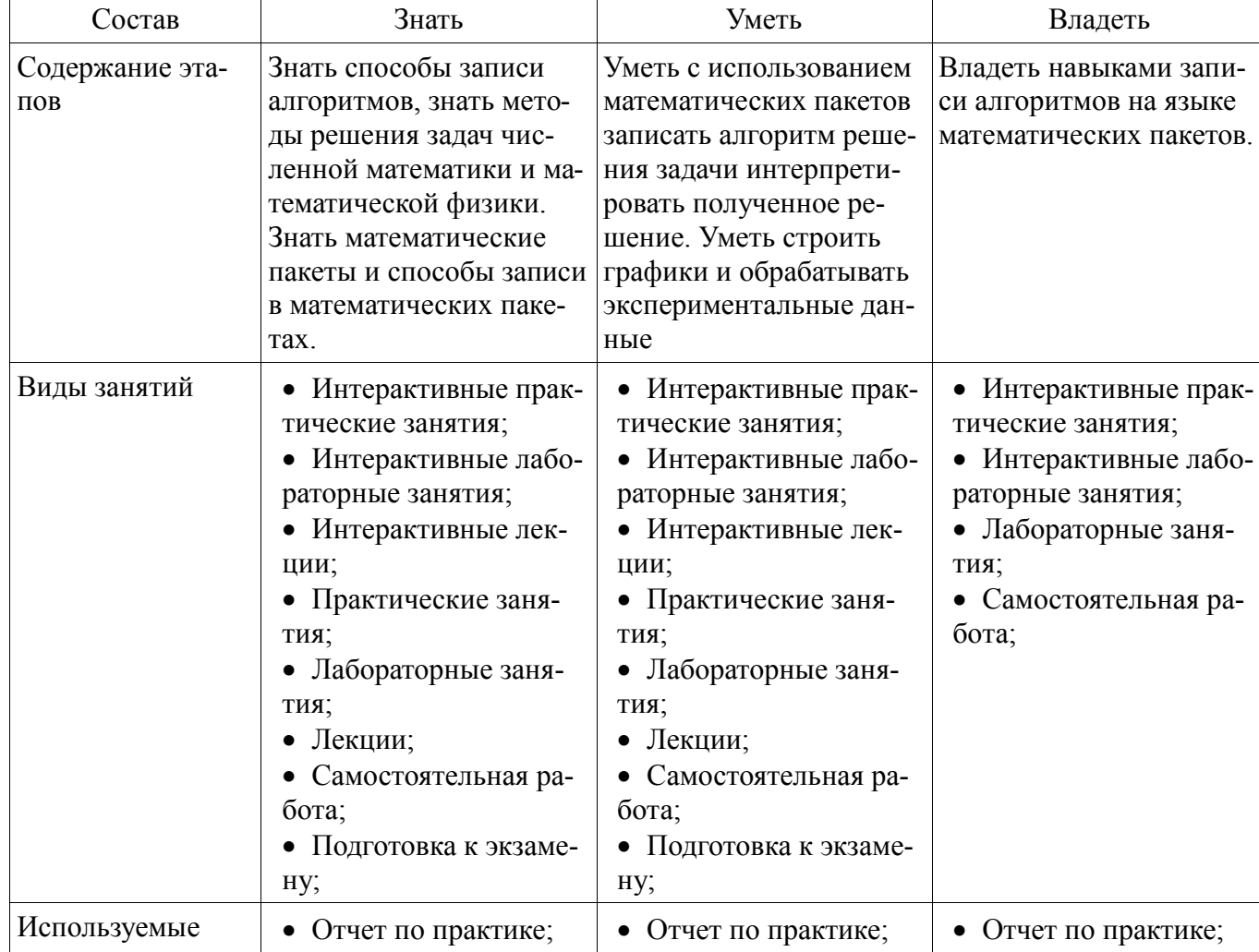

Таблица 11 - Этапы формирования компетенции и используемые средства оценивания

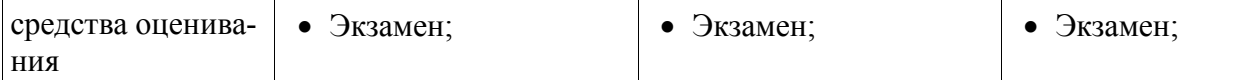

Формулировка показателей и критериев оценивания данной компетенции приведена в таблице 12.

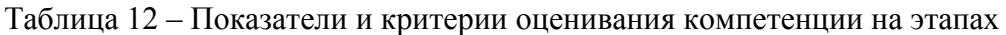

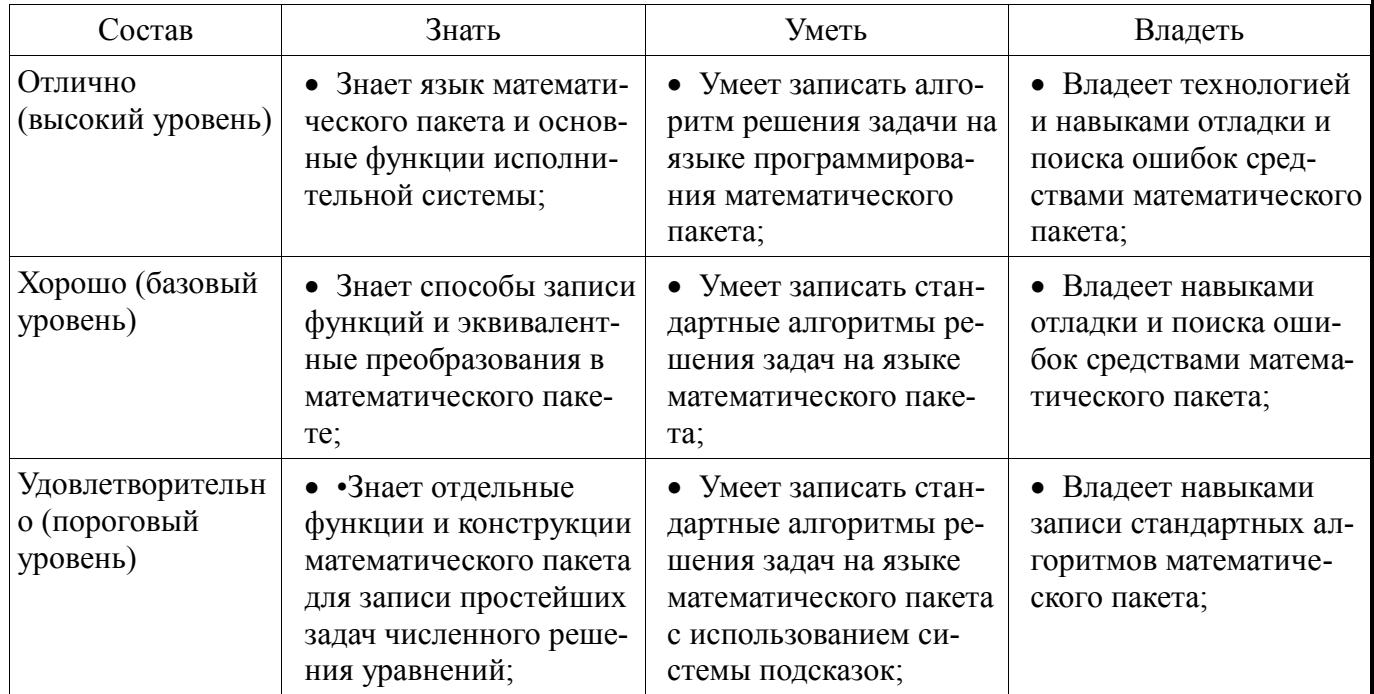

# *2.6 Компетенция ПК-4*

ПК-4: способностью к организации и проведению экспериментальных исследований с применением современных средств и методов.

Для формирования компетенции необходимо осуществить ряд этапов. Этапы формирования компетенции, применяемые для этого виды занятий и используемые средства оценивания представлены в таблице 13.

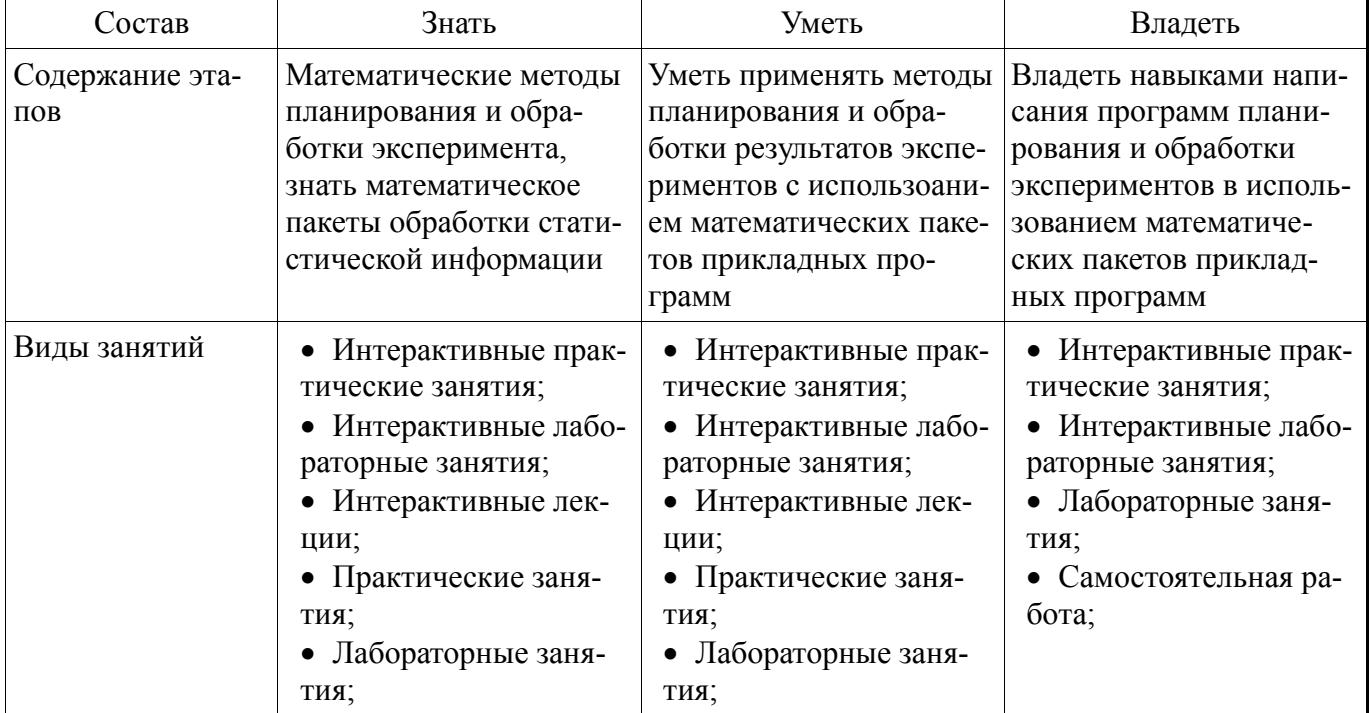

Таблица 13 – Этапы формирования компетенции и используемые средства оценивания

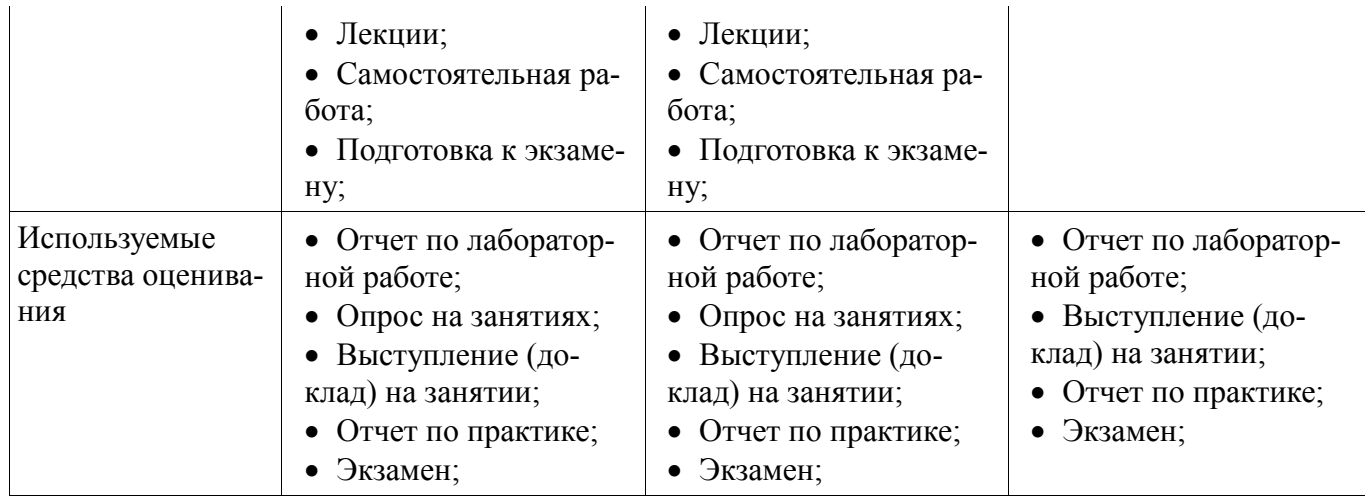

Формулировка показателей и критериев оценивания данной компетенции приведена в таблице 14.

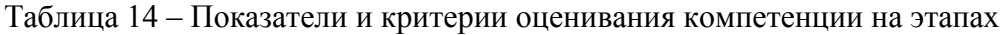

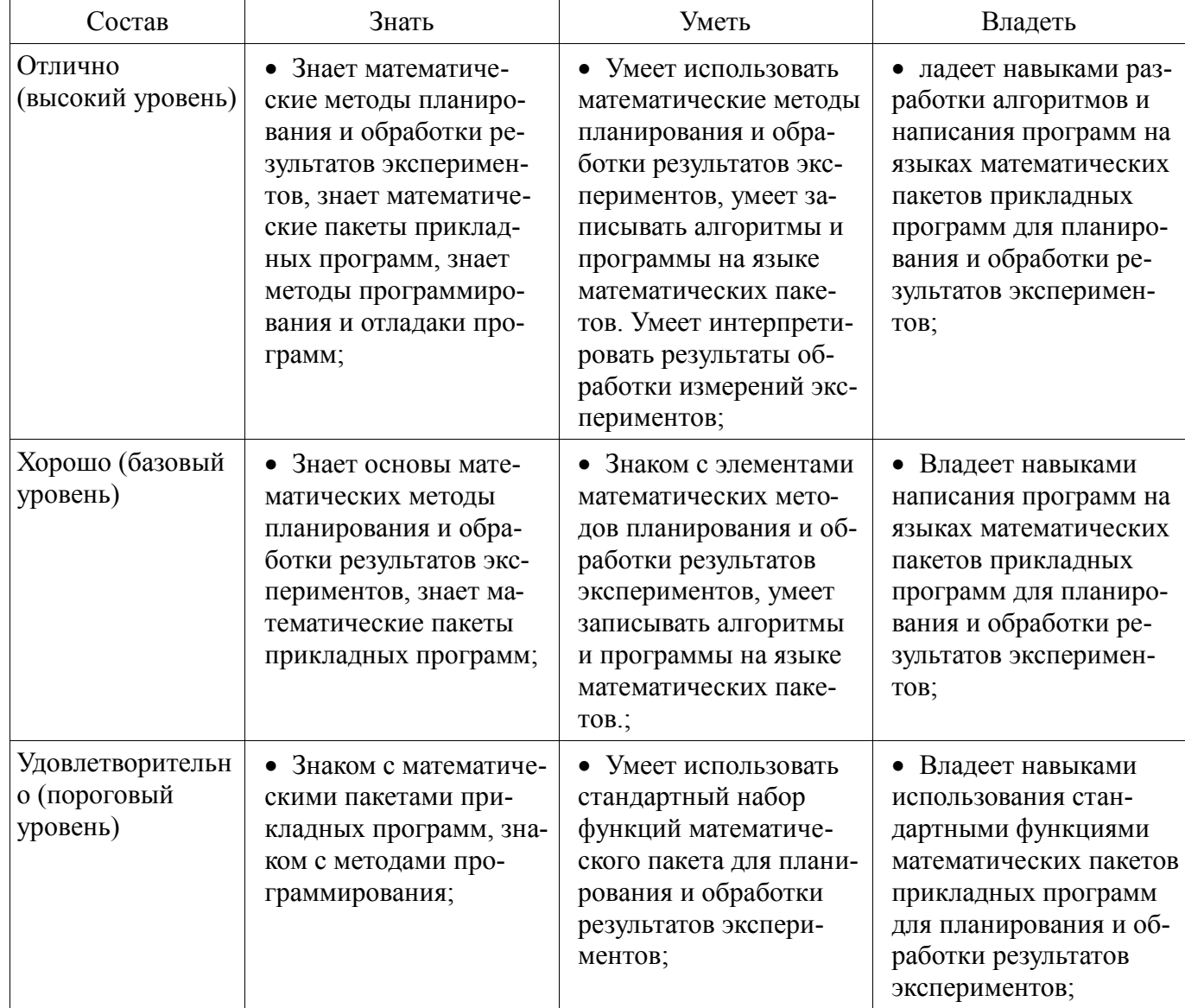

# *2.7 Компетенция ПК-6*

ПК-6: способностью анализировать состояние научно-технической проблемы путем подбора, изучения и анализа литературных и патентных источников.

Для формирования компетенции необходимо осуществить ряд этапов. Этапы формирования компетенции, применяемые для этого виды занятий и используемые средства оценивания представлены в таблице 15.

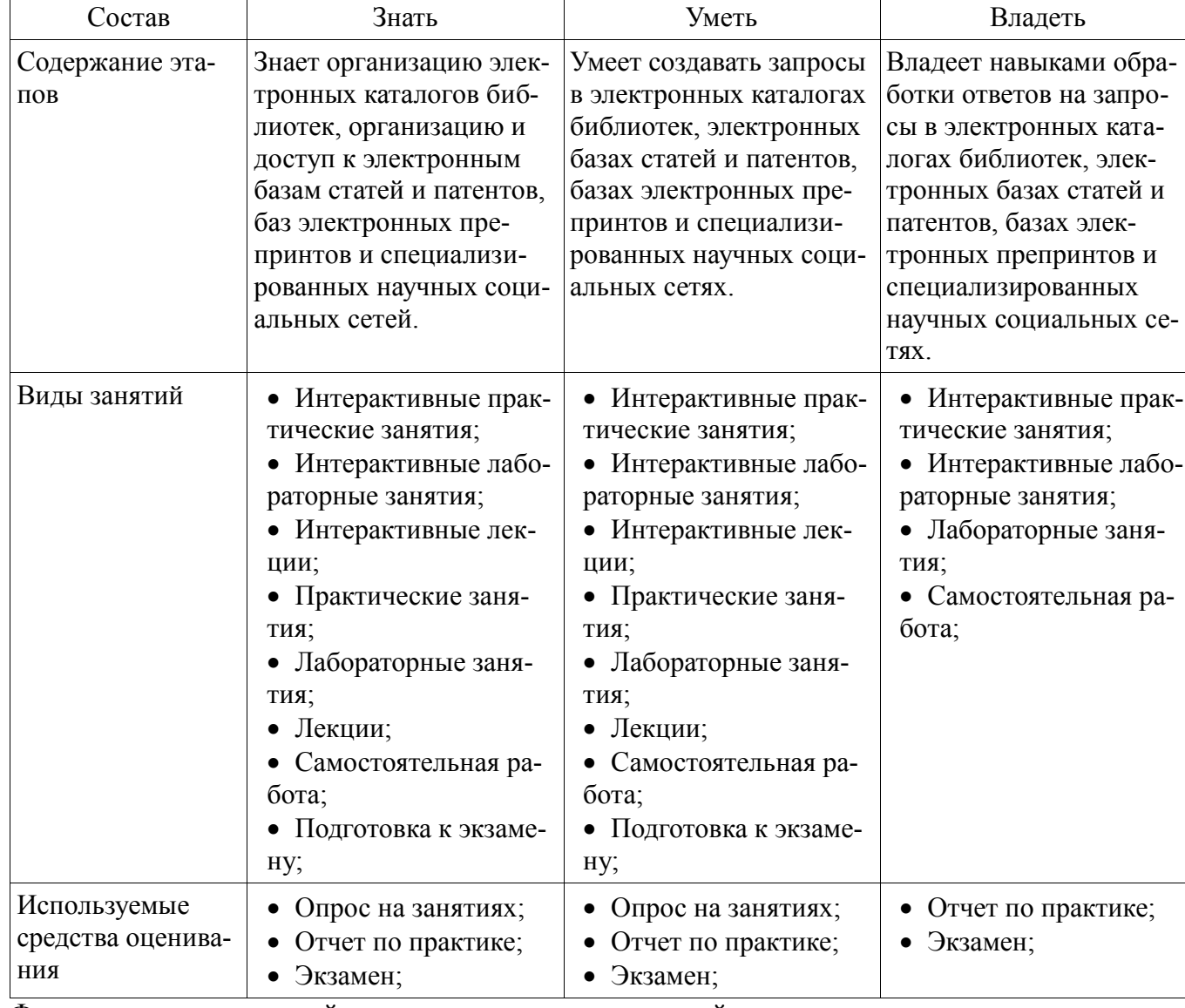

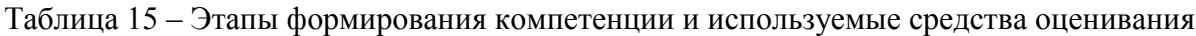

Формулировка показателей и критериев оценивания данной компетенции приведена в таблице 16.

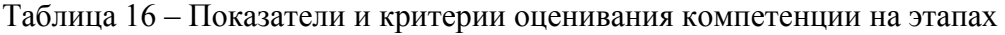

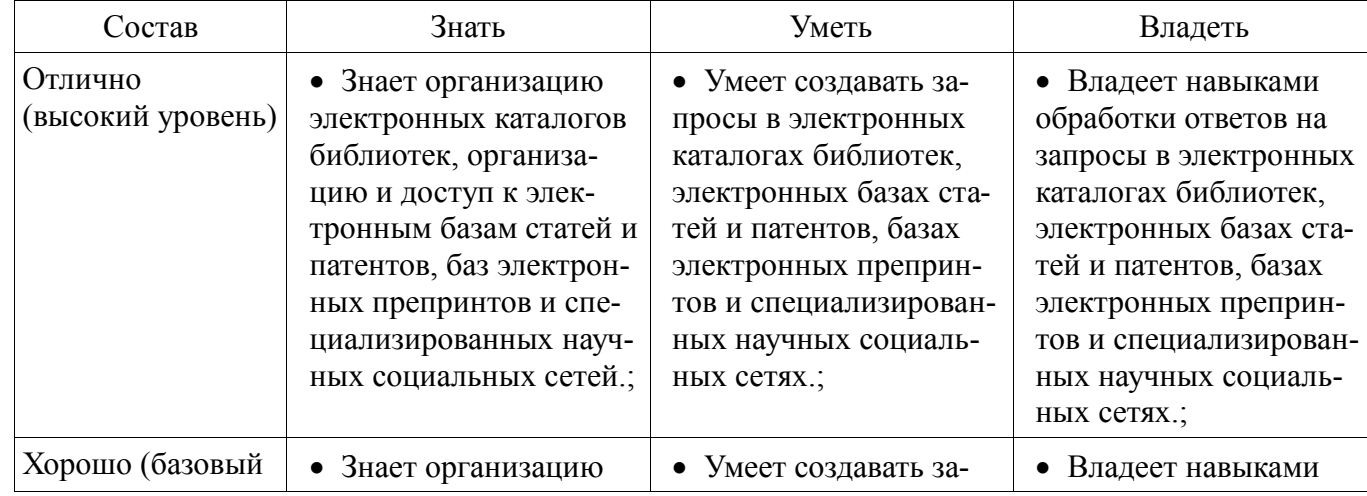

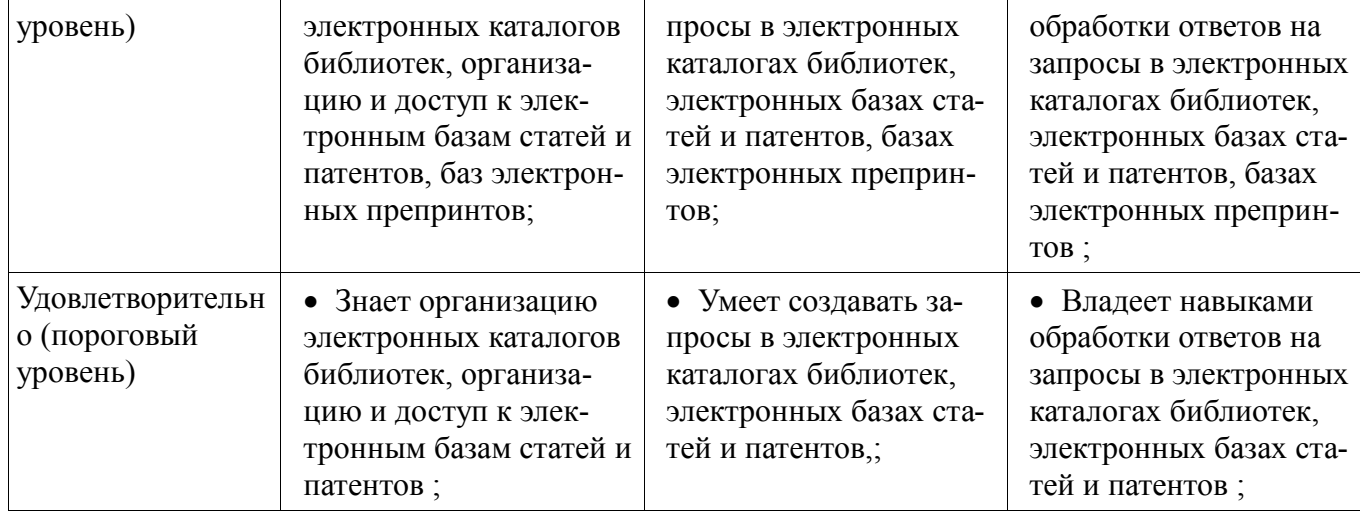

3 Типовые контрольные задания

Для реализации вышеперечисленных задач обучения используются типовые контрольные задания или иные материалы, необходимые для оценки знаний, умений, навыков и (или) опыта деятельности, характеризующих этапы формирования компетенций в процессе освоения образовательной программы, в следующем составе.

### *3.1 Темы опросов на занятиях*

 Практическое занятие №1 «Средства научного поиска» Задание 1. Знакомство и интернет-браузером. Internet Explorer, Mozila FireFox, Google Chrome, Яндекс. Правила записи поискового запроса. Формат вывода результатов поиска. Задание 2. Использование универсальных поисковых систем «Google» и «Яндекс» для научного поиска. Построение оптимального запроса. Задание 3. Использование специализированных систем научного поиска. Отчет предоставить в электронном виде

– Практическое занятие №2 «Интернет ресурсы для организации научных исследований» Задание 1. Использование электронных каталогов научных библиотек (ТУСУР, ТГУ, НГТУ, ГПНТБ, РГБ). Задание 2. Использование ресурсов ВИНИТИ. Электронные реферативные журналы. Задание 3. Электронные ресурсы ВНТИЦ, Arxiv.org, Wikipedia.org, ВАК, Роспатент. Отчет предоставить в электронном виде.

– Практическое занятие №3 «Создание научных статей средствами LATEX» Написание статей является неотъемлемой частью научной деятельности. Статья, как правило содержит. 1) Название 2) Авторов 3) Аннотацию 4) Введение 5) Основную часть 6) Заключение 7) Список литературы На данном практическом задании должна быть создана статья на выбранную тему средствами системы Latex. В основной части статьи должны быть представлены следующие элементы: рисунки, формулы, таблицы, перечни и ссылки на литературу. В отчете должна быть представлена статья в форматах tex и pdf.

 Практическое занятие №5 «Система символьных вычислений. Установка системы Maxima. Упрощение и преобразование математических выражений» Задание на практику №5 Максима 1. Установить математический пакет Maxima в соответствии с инструкцией. 2. Упростить выражение, которое получается путем композиции следующих функций 1 A(x)=x+x^2 2 B(x)=x/(1-x) 3 C(x)=(1-sqrt(1-4\*x)/(2\*x) 4 D(x)=(1+x)/(1-x) 5 E(x)=(exp(x)-exp(-x))/2 6 F(x)=log(1/(1-x)) 7 S(x)=sin(x)+sin(3\*x) 8 T(x)=tan(x) Вариант композиции функций необходимо взять у преподавателя. Вариант записывается в виде перестановки чисел 1,2,3,4,5,6,7,8. Например, 3,4,7,2,1,5,6,8 тогда необходимо записать следующую композицию C(D(S(B(A(E(F(T(x)))))))) Выполнить и представить в виде отчета 1. Запись таблицы функций на Максиме 2. Запись исходного выражения выражение, например  $C(D(S(B(A(E(F(T(x)))))))$ . 1. Запись выражения получаемого после упрощения

– Задание на практику №6 Пусть даны следующие функции 1 A(x)=x+x^2 2 B(x)=x/(1-x) 3 C(x)=(1-sqrt(1-4\*x)/(2\*x) 4 D(x)=(1+x)/(1-x) 5 E(x)=(exp(x)-exp(-x))/2 6  $F(x)=log(1/(1-x))$  7 S(x)=sin(x)+sin(3\*x) 8 T(x)=tan(x) Вариант композиции функций необходимо взять у преподавателя. Вариант записывается в виде перестановки чисел  $1,2,3,4,5,6,7,8$ . Например, 3,4,7,2,1,5,6,8 тогда необходимо записать следующую композицию  $C(D(S(B(A(E(F(T(x)))))))))$  1. Используя функцию plot2d построить график функции. 2. Построить 3D графики функций для 1.  $z=x*sin(2*y)+y*cos(3*x)$  2.  $z=sqrt(x^2+y^2)$  3.  $x^2/2a+y^2/2b+z^2/2c=1$  4.  $x^2/2a+y^2/2b-z^2/2c=1$  5.  $z=x^2/2a+y^2/2b$  6.  $2*pi*z=x^2/2a-y^2/2b$   $\Box$ apaметры а, b, c, p>0 и задавить произвольно.

- Задание на практическое занятие №7 «Разработка рабочей программы для дисциплины по выбору» При написании диссертации соискатель решает научные проблемы и получает новые знания. Далее эти знания необходимо передать студентам. Для этого необходимо научиться представлять новые знания в виде некоторых учебных дисциплин. При этом предполагается, что разрабатываемая дисциплина является ваша тема, сформулированная в первом задании. Задание 1. Изучить материалы по разработке рабочей программы (см. pdf) 2. Изучить учебный план подготовки по вашей специальности 3. Выбрать раздел плана посвященный дисциплинам по выбору. 4. Записать название дисциплины по направлению научной деятельности (СМ, первое задание) 5. Используя генератор рабочих программ (ссылка workprogram.tusur.ru) и соответствующие положения и пособия разработать рабочую программу дисциплины. 6. В отчет представить полученную рабочую программу дисциплины.

– Задание на практику №8 «Разработка контрольно-измерительных материалов по дисциплине» 1. Изучить материалы, связанные с тестированием в обучении. 2. Записать 50 вопросов по дисциплине, рабочая программа которой разработана на практике №1. Вопросы лолжны быть записаны, таким образом, чтобы их можно было бы записывать в автоматизированную систему, например СДО Moodle. 3. На каждый вопрос должен быть дан правильный ответ. 4. В отчет записать файл вопросов и файл ответов. Вопросы и ответы должны быть записаны в разных файлах. Лабораторная работа №4 Создание программно-методического обеспечения дисциплины Структура учебно-методического комплекса В состав УМК по дисциплине входят следующие основные компоненты: 1) введение к дисциплине (аннотация, метаданные); 2) рабочая программа учебной дисциплины; 3) учебная информация (учебник, учебное пособие или курс лекций) в различных формах (текст, аудио-, видео-, слайд-презентации, мультимедиа вставки и др.); 4) руководство по изучению комплекса (методические указания, разбивка на модули, балльно-рейтинговая система, календарный план изучения дисциплины); 5) хрестоматия (электронная библиотека дисциплины); 6) контрольный блок (тесты, темы семинаров, темы практических и лабораторных заданий, проекты, кейсы, рефераты, эссе, экзаменационные вопросы); 7) глоссарий; 8) заключение. Дополнительно в состав УМК могут быть включены: 1) коллекция работ студентов (проекты, рефераты и пр.); 2) часто задаваемые вопросы и ответы; 3) пакет анкет (для знакомства, итоговая). Введение к дисциплине содержит краткую аннотацию, предназначение дисциплины, определяет цели, межпредметные связи, задачи изучения дисциплины. Во введении отражаются ожидаемые результаты освоения дисциплины: комплекс представлений, комплекс знаний, комплекс умений студента.

## 3.2 Темы докладов

- Специализированные научные социальные сети
- Российский индекс цитирования
- Основные разделы сайта Высшей аттестационной комиссии (ВАК)
- Системы проектирования и моделирования

### 3.3 Экзаменационные вопросы

- Укажите основную функцию науки Выберите один или несколько ответов: 1. Создание новой техники 2. Передача знаний студентам 3. Сделать людей счастливыми 4. Получение новых знаний

- Укажите утверждения, относящиеся к фундаментальной науке Выберите один или несколько ответов: 1. Решить проблему жилья для бездомных 2. Разработка новых лекарств 3. Получение новых теорий 4. Разработка новых устройств 5. Изучение явлений и процессов в природе, обществе и истории 6. Применение полученных знаний для улучшения жизни

 Укажите утверждения, относящиеся к прикладной науке Выберите один или несколько ответов: 1. Получение новых теорий 2. Применение полученных знаний для улучшения жизни 3. Разработка новых лекарств 4. Изучение явлений и процессов в природе, обществе и истории 5. Решить проблему жилья для бездомных 6. Разработка новых устройств

 Укажите понятия, необходимые для раскрытия во введения диссертации Выберите один или несколько ответов: 1. Предмет исследования 2. Объект исследования 3. Актуальность 4. Выводы

 Укажите понятия, необходимые для раскрытия его во введении диссертации Выберите один или несколько ответов: 1. Цель 2. Новизна 3. Список литературы 4. Теоретическая значимость 5. Задачи

 Укажите понятия, необходимые для раскрытия их во введении диссертации Выберите один или несколько ответов: 1. Практическая значимость 2. Методы разработки 3. Положения, выносимые на защиту 4. Методы исследования 5. Основная идея

 Укажите понятия, необходимые для раскрытия их во введении диссертации Выберите один или несколько ответов: 1. Достоверность 2. Список литературы 3. Внедрение 4. Личный вклад 5. Выводы

 Укажите понятия, необходимые для раскрытия их во введении диссертации Выберите один или несколько ответов: 1. Заключение 2. Новизна 3. Положения, выносимые на защиту 4. Актуальность 5. Методы исследования

 Укажите понятия, необходимые для раскрытия их во введении диссертации Выберите один или несколько ответов: a. Апробация b. Положения, выносимые на защиту c. Предмет исследования d. Выводы e. Задачи

 Укажите понятия, необходимые для раскрытия их во введении диссертации Выберите один или несколько ответов: 1. Задачи 2. Теоретическая значимость 3. Положения, выносимые на защиту 4. Основная идея 5. Предмет исследования

 Определить индекс Хирша Статья Число ссылок на статью Метод построения модели 3 Получение кривых 2 Разработка устройства 7 Метод экстраполяции 5 Исследование помехоустойчивости 4

 Выберите один или несколько ответов: 1. NotePad 2. OpenOffice 3. Latex 4. Microsoft Word

 Выберите один или несколько ответов: 1. % (знак процента) 2. } (фигурная скобка закрывающая) 3. & (знак и) 4. { (фигурная скобка открывающая) 5. \$ (знак доллара) 6.  $\omega$  (знак копирайта) 7. # (знак решетки)

 $-$  Выберите один или несколько ответов: 1. \bf 2. <br/>begin> hello <end> 3.  $\begin{equation*} 4. \frac{(x,y)}{x^2} \end{equation*}$ 

 Запишите основную команду преамбулы Выберите один ответ: 1. \documentclass 2.  $usepackage 3. \begin{equation} A. < heads ... < \headarrow$ 

 Укажите параметры, относящиеся к преамбуле Выберите один или несколько ответов: 1. tree 2. final 3. math 4. twoside 5. 12pt 6. oneside 7. draft 8. beamer

 Укажите пакеты для русификации Latex Выберите один или несколько ответов: 1. \usepackage{algorithm} 2. \usepackage{amssym} 3. \usepackage[cp1251]{inputenc} 4. \usepackage[russian,english]{babel} 5. \usepackage[russian]{babel}

 Укажите строки с правильной записью комментариев Выберите один или несколько ответов: a. //это комментарий b. \begin{comment} это комментарий \end{comment} c. /\*это комментарий\*/ d. %это комментарий

 Укажите команды для включения файлов Выберите один или несколько ответов: 1.  $add{file} 2. \in{file} 3. \include{file} 4. \inset{file}$ 

 Какие расширения из перечисленных относятся к выходным файлам Latex Выберите один или несколько ответов: 1. htm 2. pdf 3. tex 4. log 5. ps 6. dvi

Запишите расширение входного файла Latex

 Какие команды относятся к секционированию документа Выберите один или несколько ответов: 1. \conclusion 2. \appendix 3. \section[toc]{head} 4. \subsection[toc]{head} 5. \subparagraph[toc]{head} 6. \chapter[toc]{head} 7. \subsubsection[ toc ]{head} 8. \paragraph[toc]{head}

 Укажите строки где записаны математические выражения Выберите один или несколько ответов: 1. \inc 2. \begin{equation} \frac{x}{y} \end{equation} 3. \small 4. \$a+b\$

- Дана следующая запись объекта на Latex \begin{eqnarray} I  $\& = \& U + pv \ \wedge \Psi$  $& = \& U - TS \ \lvert \Psi + PV \& = \& \Phi \$ nonumber \end{eqnarray} Укажите какой объект записан Выберите один ответ: 1. Текст 2. Список 3. Таблица 4. Система уравнений

 Укажите команды для записи дробей Выберите один ответ: 1. \prod 2. \sum 3.  $\frac{4. \sqrt{5. \int}$ 

 Укажите команды для записи сумм Выберите один ответ: 1. \prod 2. \int 3. \sum 4.  $\sqrt{5}$ .  $\frac{1}{\sqrt{1}}$ 

 Укажите команды для записи корней Выберите один ответ: 1. \frac 2. \sqrt 3. \int 4. \sum 5. \prod

 Укажите команды для записи последовательности произведений Выберите один ответ: 1.  $\frac{2. \sum 3. \int 4. \prod 5. \sqrt{3}}$ 

 Укажите команду для записи интегралов Выберите один ответ: 1. \sum 2. \prod 3.  $\sqrt{4}$ . \frac 5. \int

 Какие команды относятся к организации списков Выберите один или несколько ответов: 1. \item[label] 2. \begin{enumerate}items \end{enumerate} 3. \begin{equarray}items  $\end{equarray}$  4.  $begin{itء$  \tend{equarray} 4. \tend{itemize}

 Укажите строку задающую нумерованный список Выберите один ответ: 1. \item[label] 2. \begin{equarray}items \end{equarray} 3. \begin{itemize}items \end{itemize} 4. \begin{enumerate}items \end{enumerate}

 Укажите команды позиционирования текста в строке Выберите один или несколько ответов: a.  $\begin{math}$ ...  $\end{math}$ ...  $\end{math}$  flushleft} b.  $\begin{math}$ ...  $\end{math}$ ...  $\end{math}$ c.  $\begin{equation}$  ...  $\end{equation}$  d.  $\begin{equation}$  ...  $\end{equation}$  ...  $\end{equation}$  ... \end{tabular}

 Укажите команды задающие скобки Выберите один или несколько ответов: 1.  $\begin{CD} \begin{CD} \begin{CD} \begin{CD} \begin{CD} \end{CD} \end{CD} \end{CD} \end{CD} \end{CD}$ \right.

— Дано выражение на Latex \begin{tabular}{|c|c|c} \hline x & y & z\\ \hline a & b &  $c\{\ \hbox{linear}\ }$  Выберите один ответ: а. Текст b. Таблица с. Список d. Рисунок

 Укажите команды для записи формулы в тексте Выберите один ответ: a.  $\begin{array}{c}\n\begin{array}{c}\n\frac{\sin(x)}{\sin(x)+1} \end{array} b. \frac{\sin(x+y)}{c.}\n\end{array}$  $\begin{equation} \int_0^1 \sin(x)\,dx \end{equation} d. $f(x)=\sum_{i=0}^n a_i\,x'\,i\$ 

 Укажите строки для записи формулы в отдельной строке, без нумерации Выберите один ответ: a.  $z=\sqrt{x+y}\$  b. c. \begin{equation} \int  $0^1 \sin(x)\,dx \end{equation}$ d.  $\begin{equation}\label{equation} \frac{\sin(x)}{\sin(x)+1} \end{equation}$ 

 Укажите строки для записи формулы в отдельной строке, с нумерацией Выберите один или несколько ответов: a. \begin{equation} \int\_0^1 \sin(x)\,dx \end{equation} b.  $\begin{equation}\label{equation} \label{equation:log1} \begin{cases} \frac{\sin(x)}{\sin(x)+1} \end{cases} \end{equation} c. d. $z=\sqrt{x+y}$.$ 

 Текст вопроса Укажите строки для записи формулы на которую можно ссылаться в тексте Выберите один или несколько ответов: 1. \begin{equation} \int  $0^1 \sin(x)\,dx$  $\end{equation} 2. \begin{equation}\label{equation} \label{equation:equation} \frac{\sin(x)}{\sin(x)+1} \end{equation} 3.$ 4.  $z=\sqrt{x+y}$ 

 Какие команды предназначены для организации списка литературы Выберите один или несколько ответов: 1. \begin{thebibliography} $(99)$  ... \end{ thebibliography } 2. \cite{label,…,label} 3. \bibitem{label } ….

Какие команды предназначены для организации ссылки на источник из списка

литературы Выберите один ответ: 1. \cite{label,...,label} 2. \begin{thebibliography}{99} … \end{ thebibliography } 3. \bibitem{label } ….

 Укажите пакеты необходимые для локализации Выберите один или несколько ответов: 1. cellspace 2. fontenc 3. graphicx 4. inputenc 5. babel

 Укажите пакеты для работы с графикой Выберите один или несколько ответов: a. amsmath b. ХY-pic c. cellspace d. graphicx e. babel f. epstopdf g. figsize

 Укажите пакеты для работы с таблицами Выберите один или несколько ответов: 1. xtab 2. ltxtable 3. longtable 4. cellspace 5. inputenc 6. ncctools 7. amssymb

 Укажите математические пакеты Выберите один или несколько ответов: 1. amssymb 2. amsthm 3. algorith2e 4. amsmath 5. babel

 Укажите команды для записи ссылок на формулы таблицы и рисунки Выберите один ответ: 1. \ref{label1} 2. cite{label1} 3. \label{label1} 4. \goto{label1}

 .Укажите команду для вывода текста жирным шрифтом Выберите один ответ: 1.  $\mathrm{2}$ . \large 3. \it 4. \bf

 Укажите команду для вывода текста наклонным шрифтом Выберите один ответ: 1.  $bf 2. \langle 3. \small{ 4. \it{1}}$ 

 Укажите команду для вывода текста наклонным шрифтом Выберите один ответ: 1. \it 2.  $\langle$  3. \small 4. \bf

# *3.4 Тематика практики*

- Средства научного поиска в Интернет
- Интернет ресурсы для организации научных исследований
- Создание научных статей средствами Latex
- Структура введения магистерской диссертации и реферата (интерактивное заня-

тие)

- Системы символьных вычислений. Установка системы Maxima
- Система Маxima. Упрощение и преобразование математических выражений
- Создание контрольно-измерительных материалов по дисциплине
- Структура пособия по дисциплины, этапы создания

# *3.5 Темы лабораторных работ*

- Научный поиск в Интернет
- Написание отчетов и монографий в среде Latex
- Система символьных вычислений в системе Махima
- Создание программно-методического обеспечения дисциплины

#### 4 Методические материалы

Для обеспечения процесса обучения и решения задач обучения используются следующие материалы:

 методические материалы, определяющие процедуры оценивания знаний, умений, навыков и (или) опыта деятельности, характеризующих этапы фор-мирования компетенций, согласно п. 12 рабочей программы.

## *4.1. Основная литература*

1. Компьютерные технологии в науке, образовании и производстве электронной техники: Учебное пособие / Кручинин В. В., Тановицкий Ю. Н., Хомич С. Л. - 2012. 155 с. [Электронный ресурс] - Режим доступа: http://edu.tusur.ru/publications/967, свободный.

### *4.2. Дополнительная литература*

1. . Кручинин В.В. Генераторы в компьютерных учебных программах – Томск: изд-во Томск. ун-та, 2003 -200с. (9 экз.) (наличие в библиотеке ТУСУР - 9 экз.)

2. Кручинин В.В. Разработка компьютерных учебных программ – Томск:, изд-во Томск. ун-та, 1998 -211с. (15 экз.) (наличие в библиотеке ТУСУР - 15 экз.)

3. Кручинин В.В. Комбинаторика композиций и ее приложение. Томск: В-Спектр,

2010- 156с. 5 экз. (наличие в библиотеке ТУСУР - 5 экз.)

4. Д.А. Изотов, В.В. Кручинин, А.С. Кулик, Ю.Н. Тановицкий. Система моделирования электронных схем.// Современное образование: Массовость и качество. Тез. док. Регио-нальной науч.-метод. конф. 1-2 февр. 2001 г. Томский государственный ун-т систем управления и радиоэлектроники. ТУСУР с. 147-148 (наличие в библиотеке ТУСУР - 1 экз.)

### *4.3. Учебно-методическое пособие и программное обеспечение*

1. Компьютерные технологии в научных исследованиях: Учебно-методическое пособие к самостоятельной работе, практическим занятиям и лабораторным работам / Кручинин В. В. - 2012. 56 с. [Электронный ресурс] - Режим доступа: http://edu.tusur.ru/publications/1211, свободный.

2. Стандартный браузер (Chrom, Firefox, Google), свободно распространяемые программное обеспечение : MikTex, TexMaker, Maxima. [Электронный ресурс]. -

# *4.4. Базы данных, информационно справочные и поисковые системы*